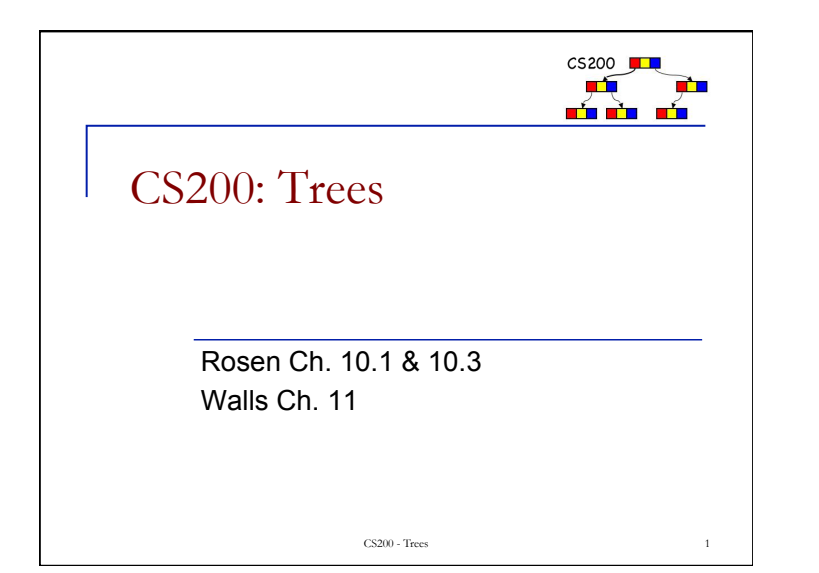

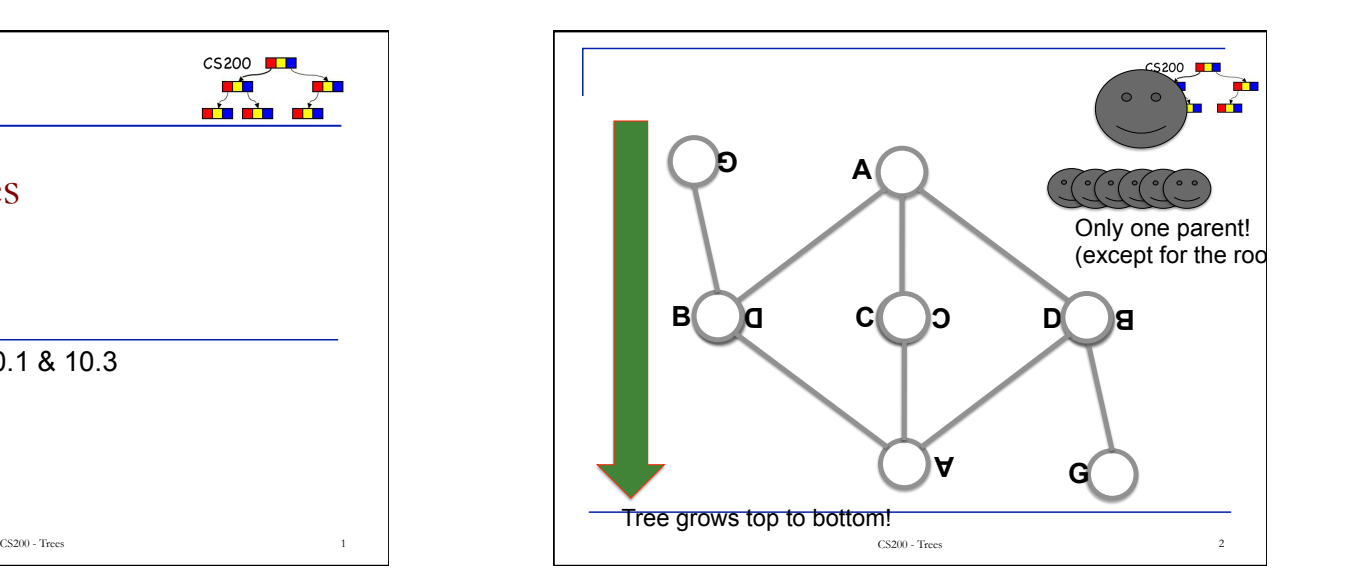

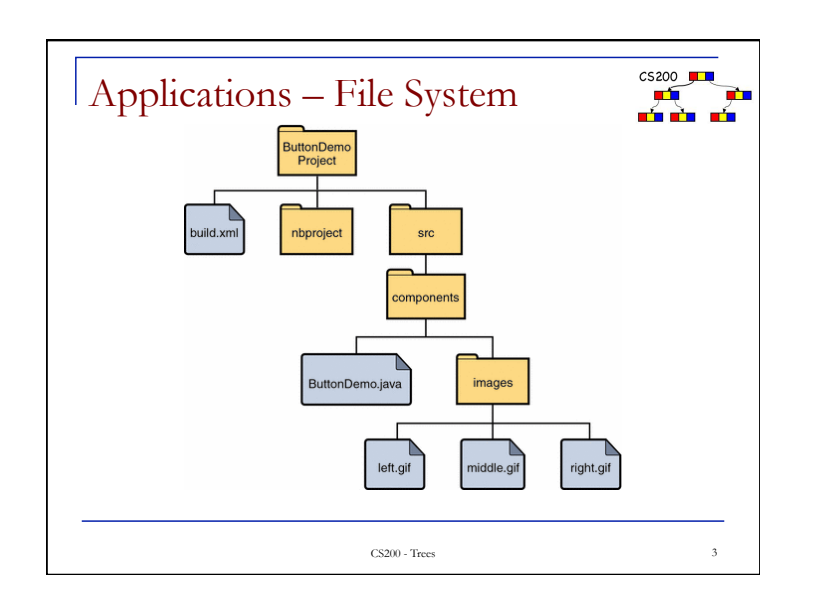

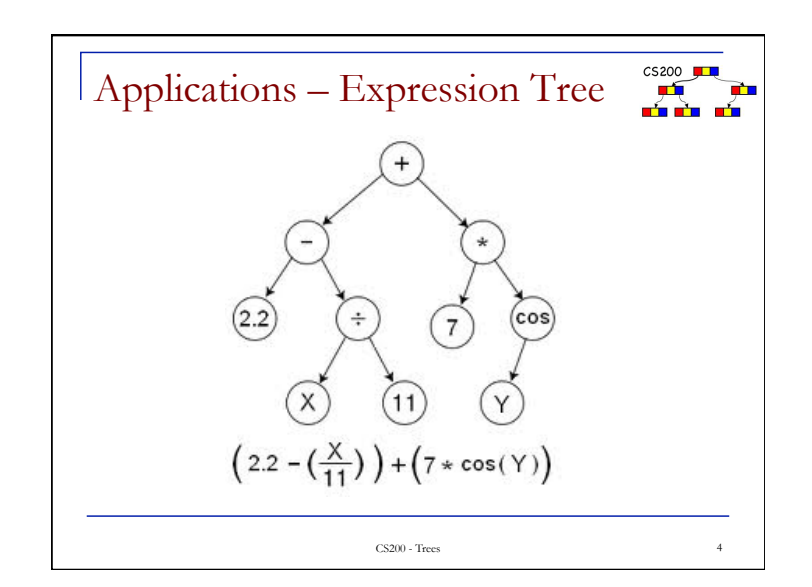

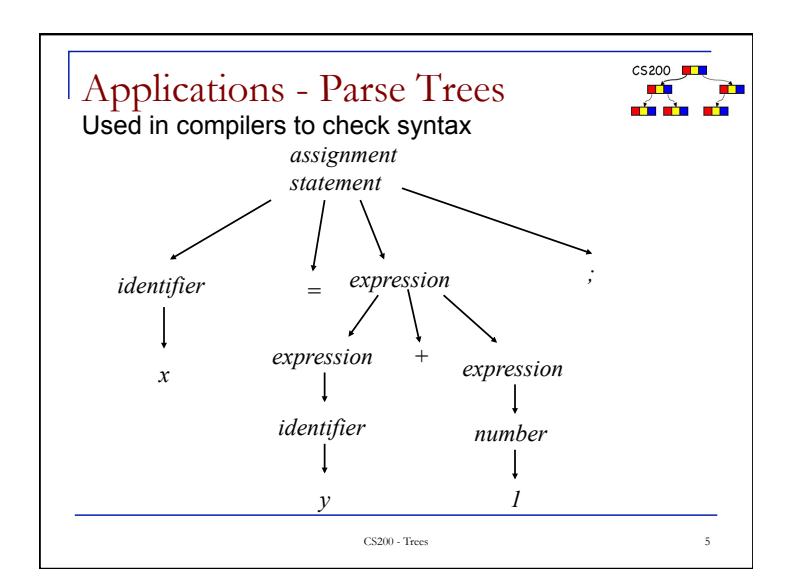

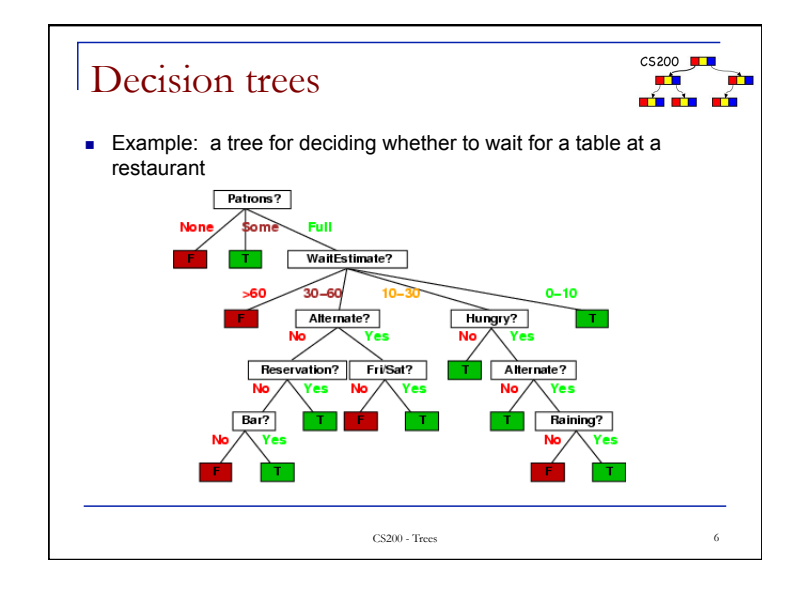

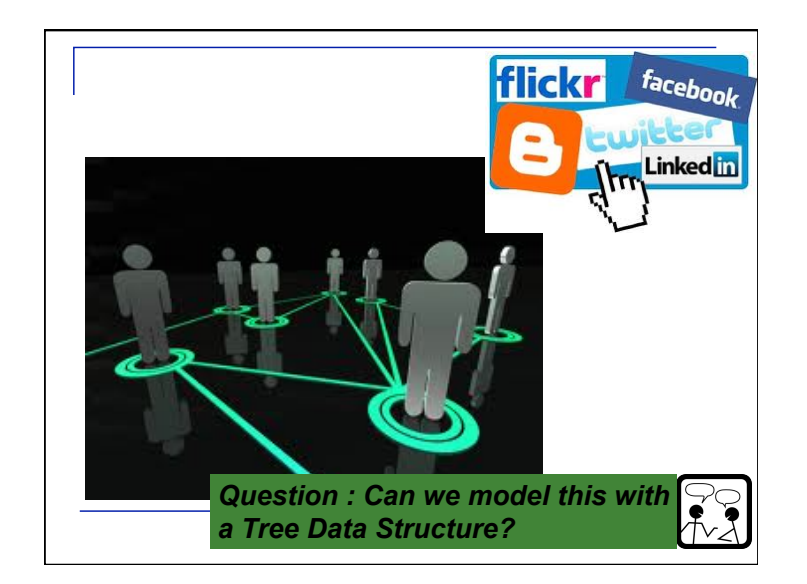

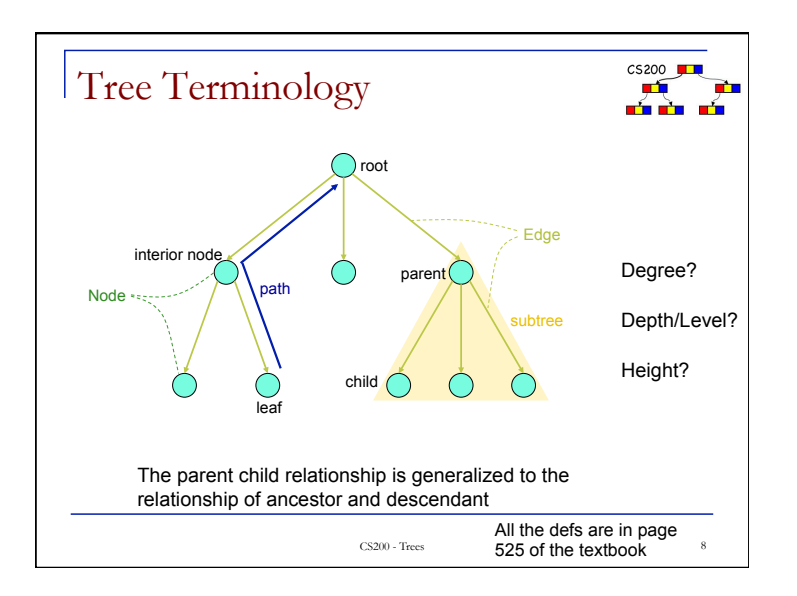

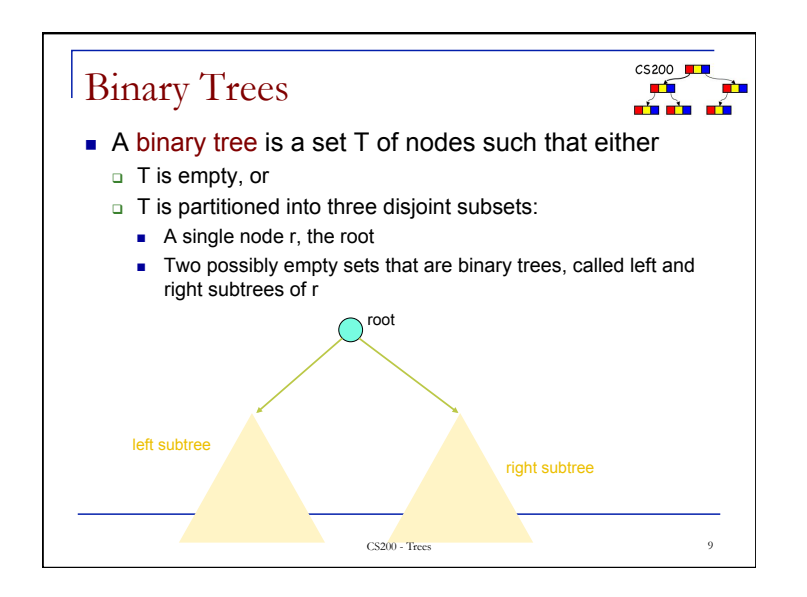

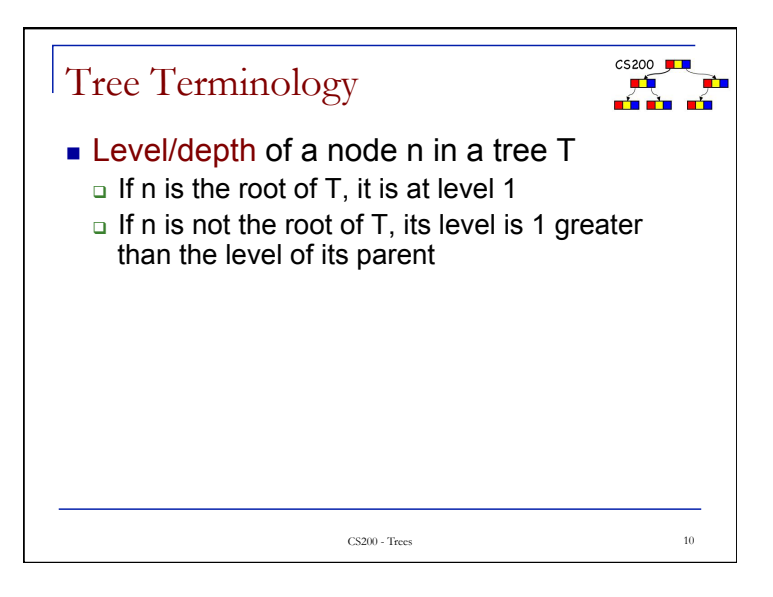

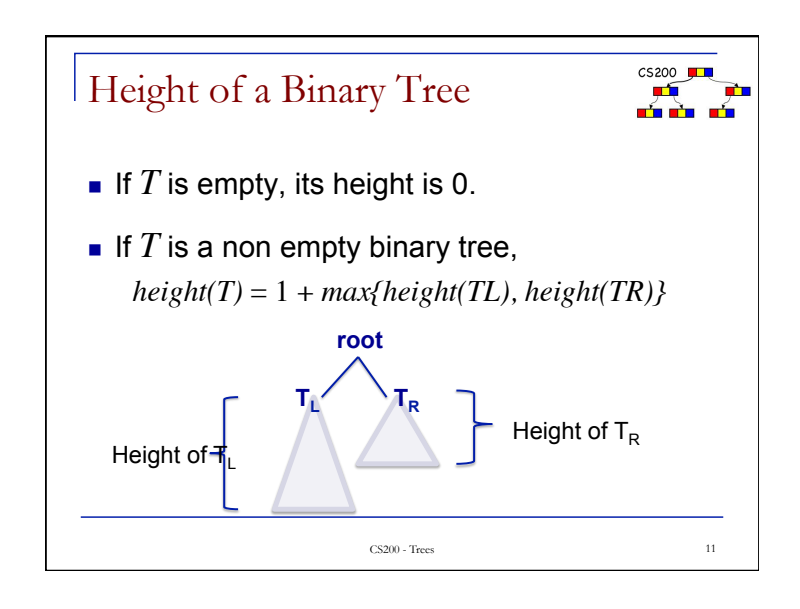

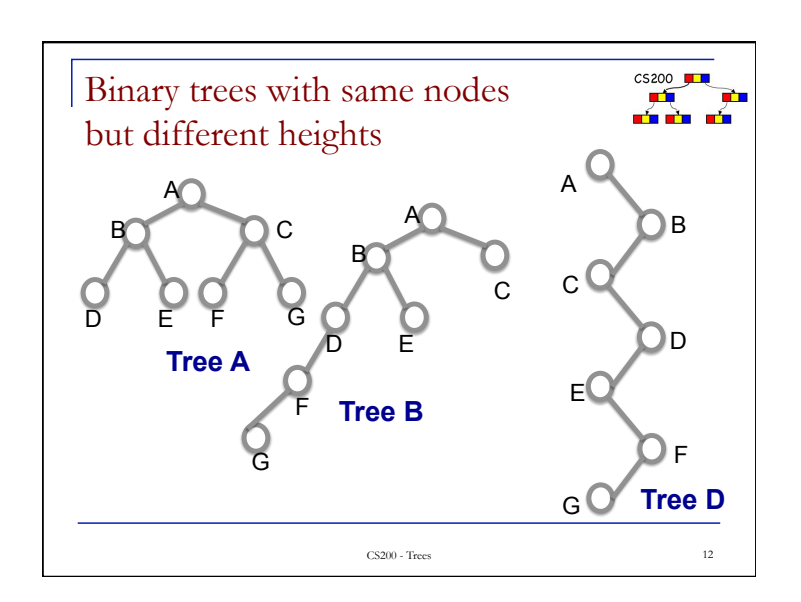

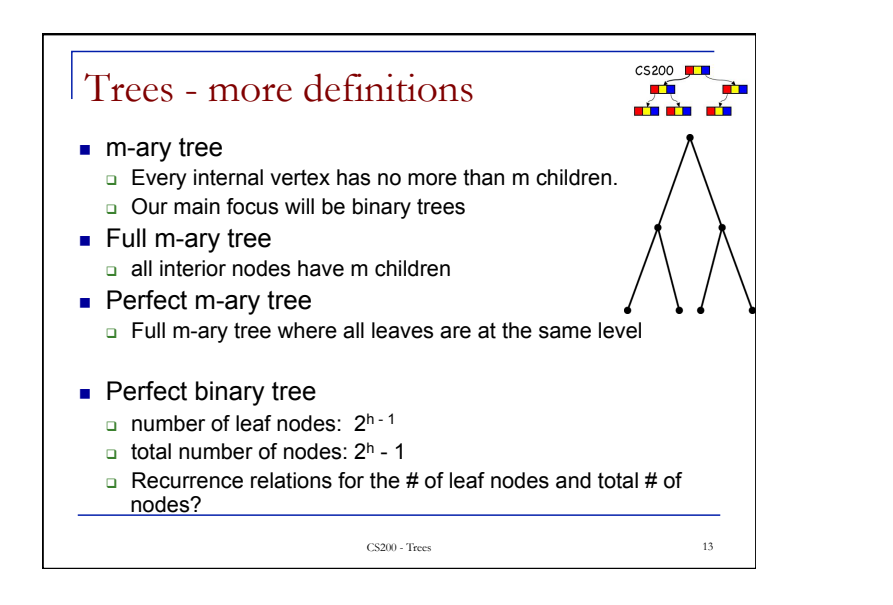

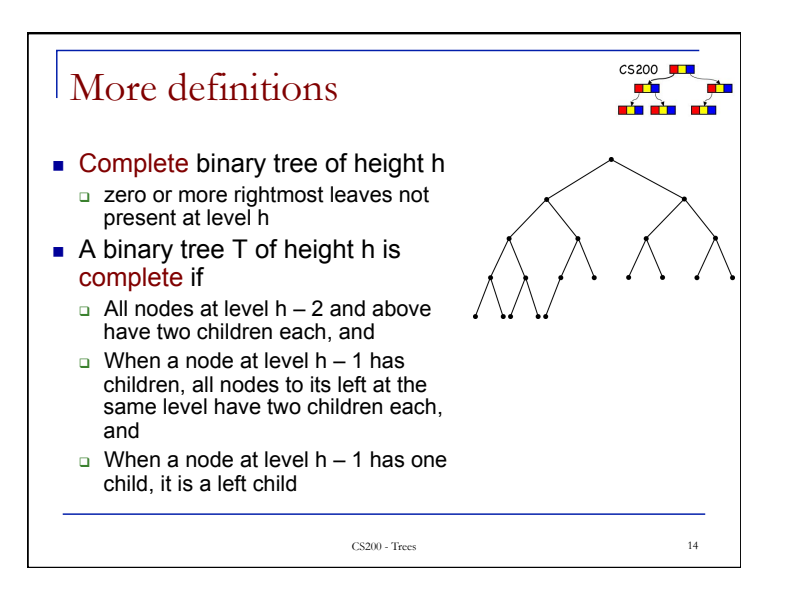

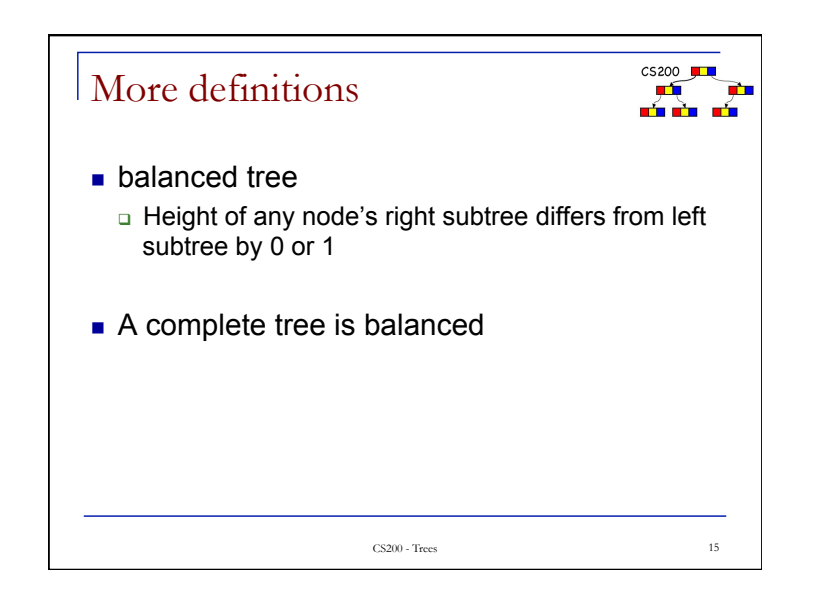

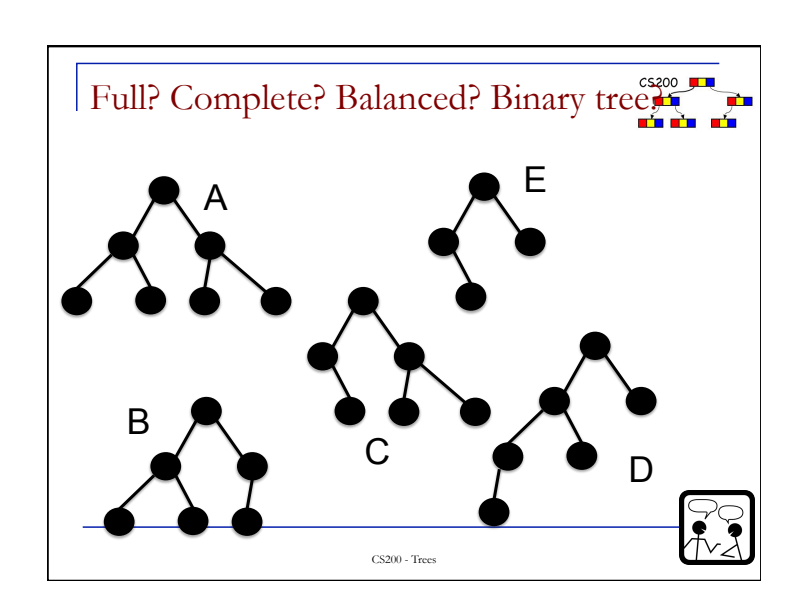

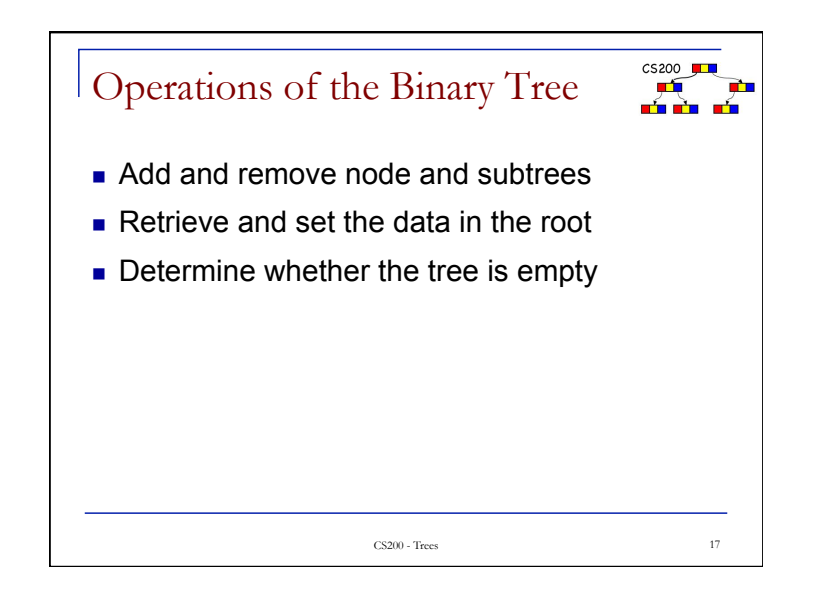

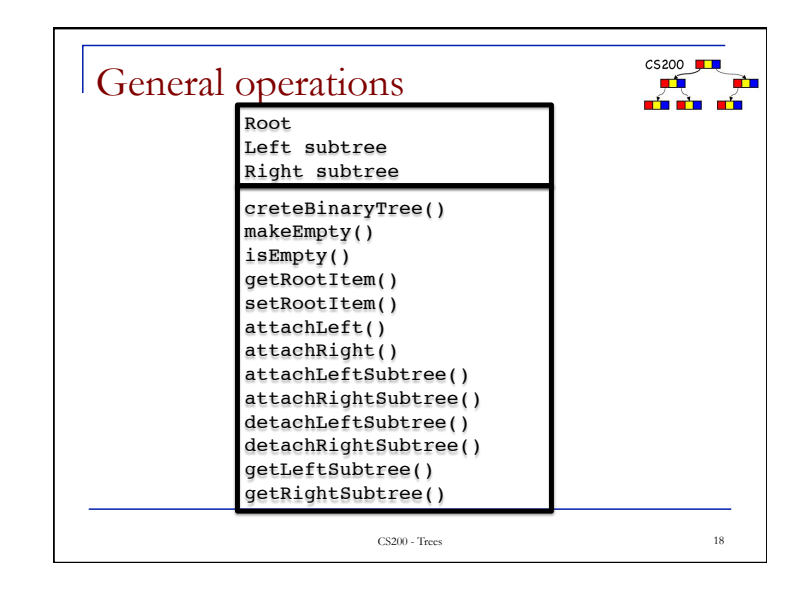

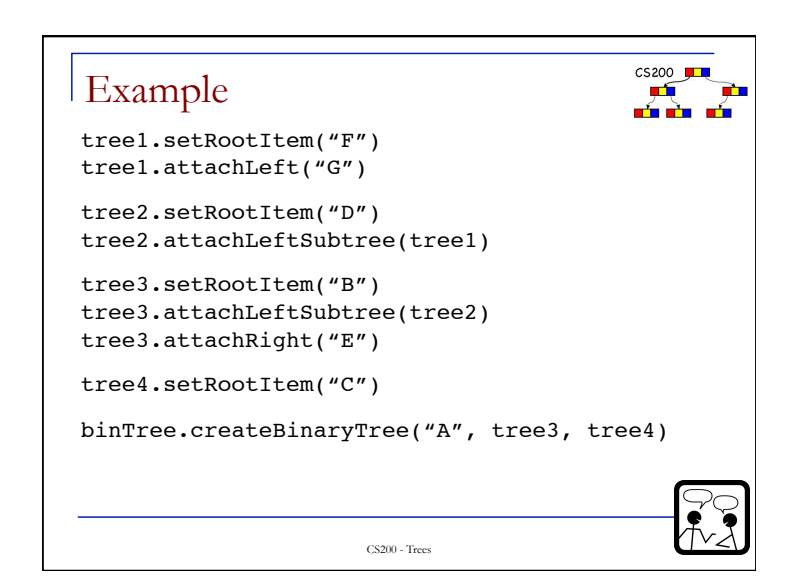

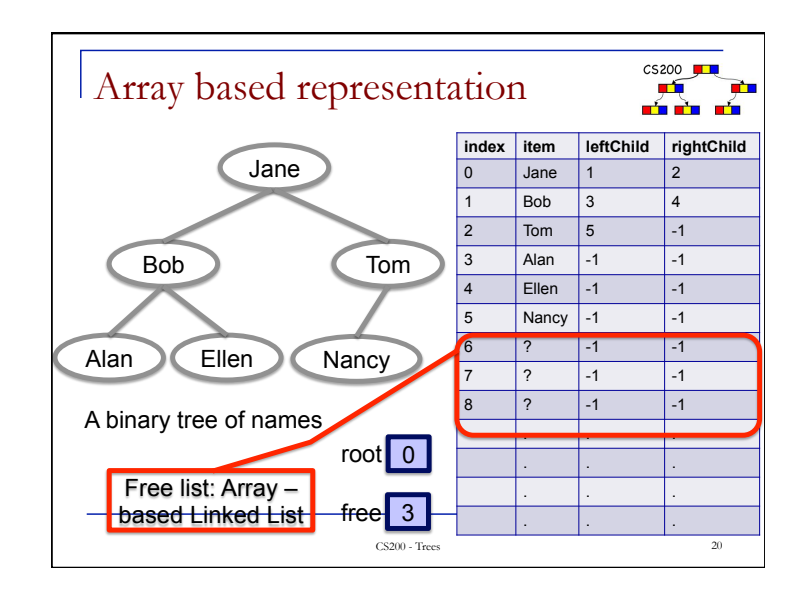

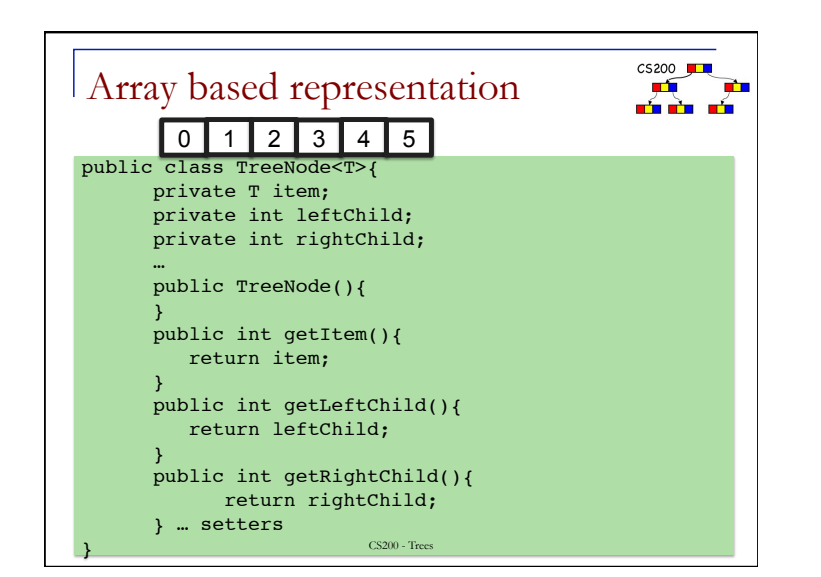

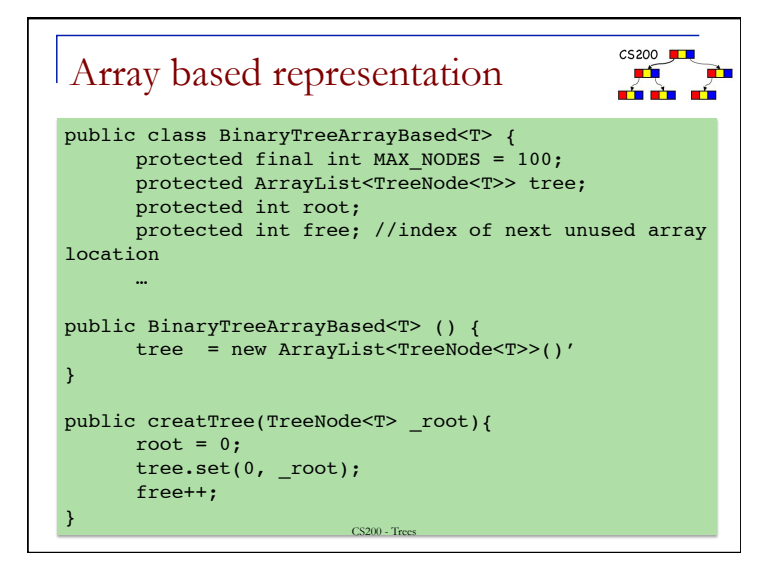

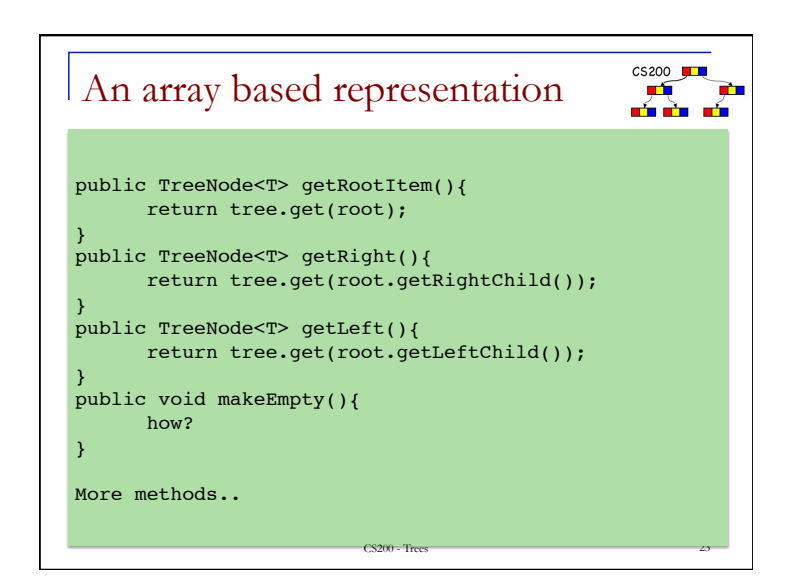

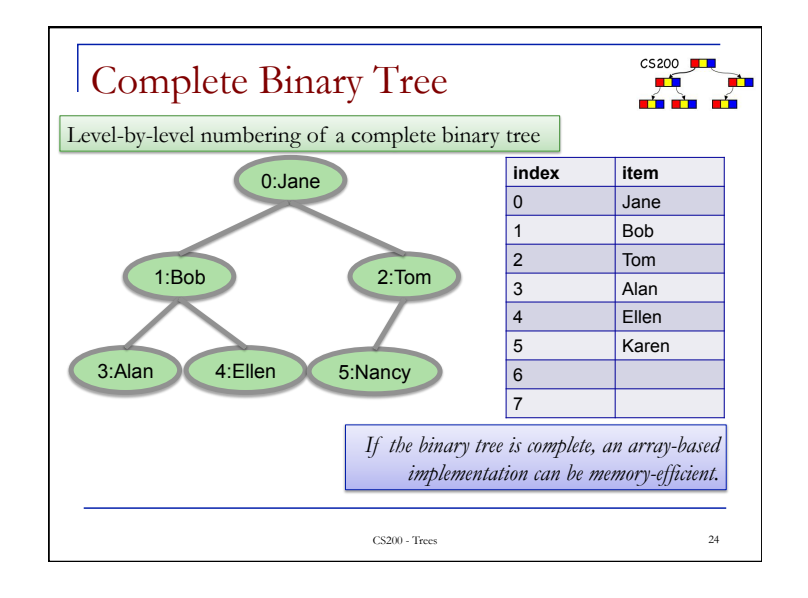

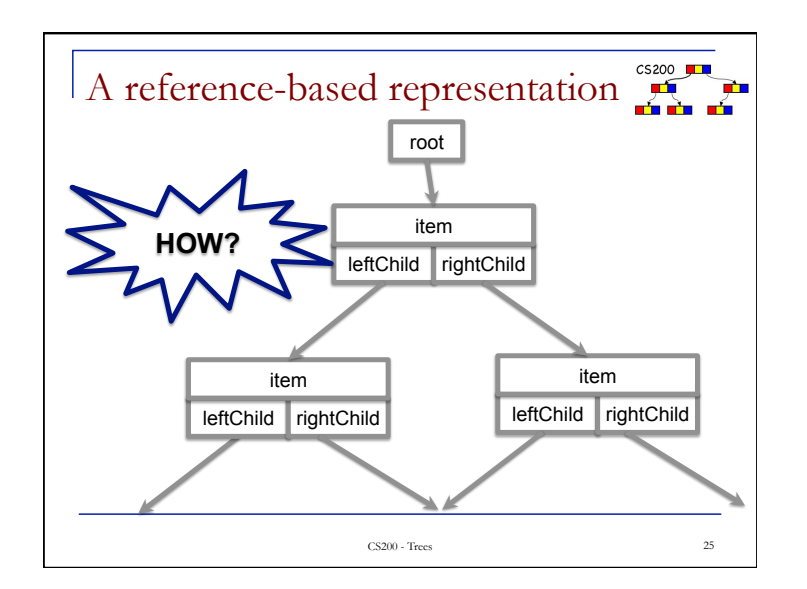

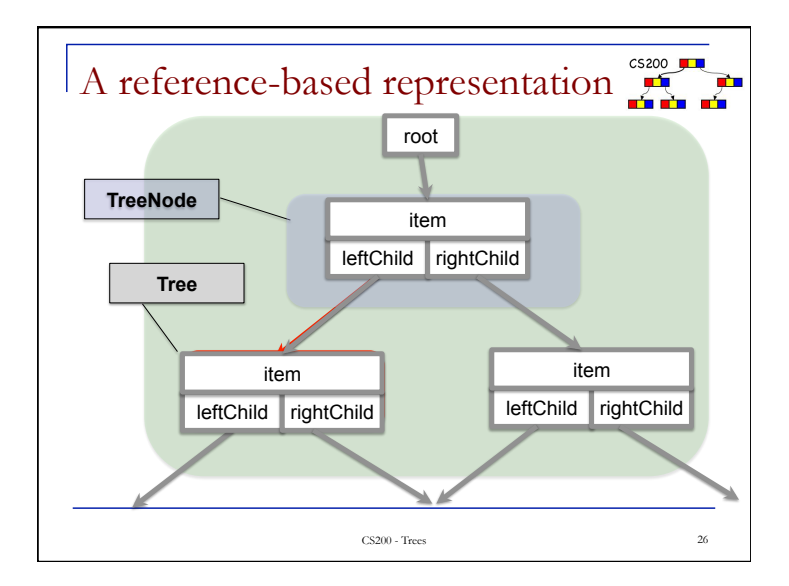

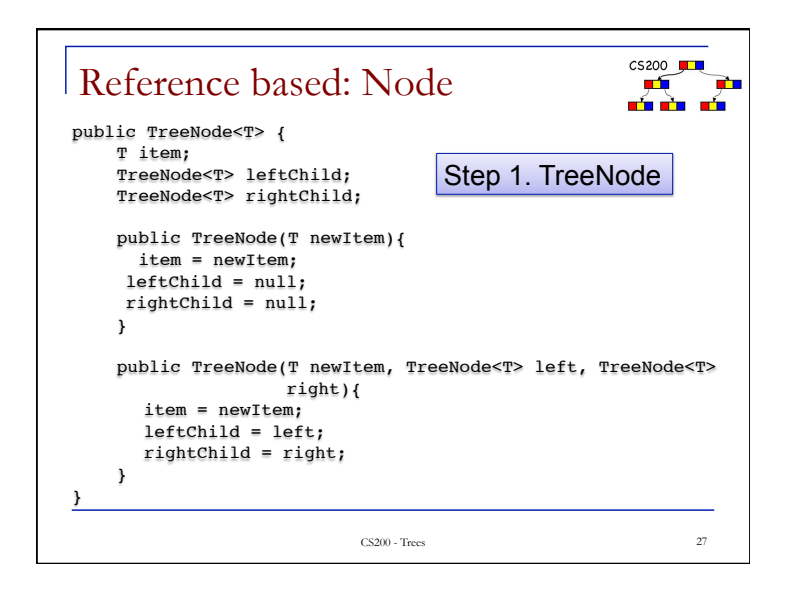

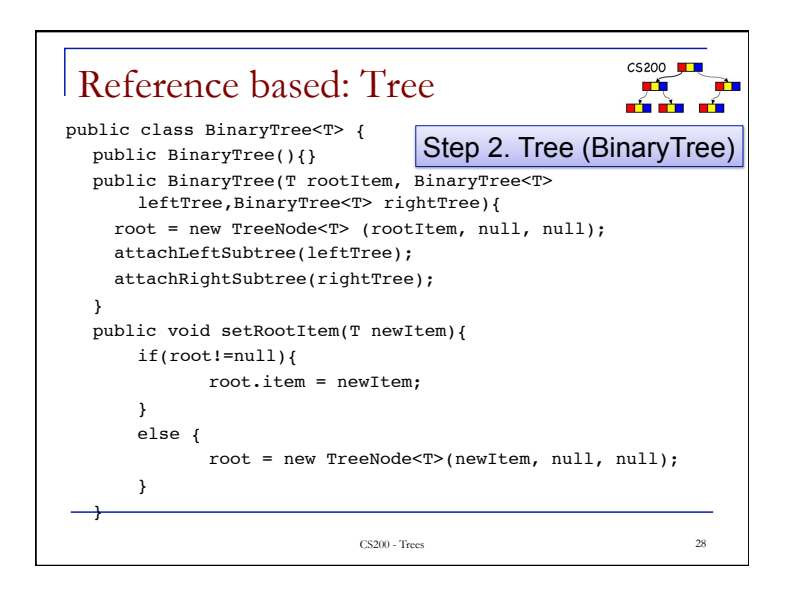

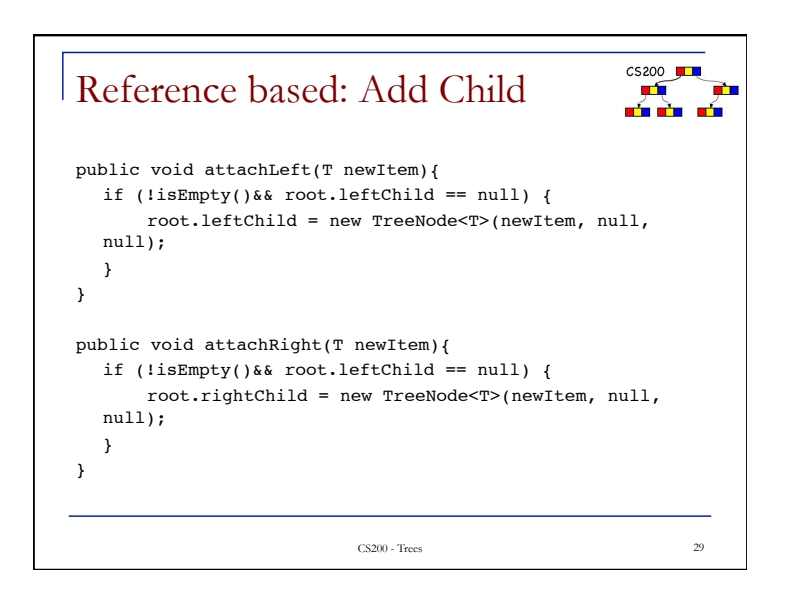

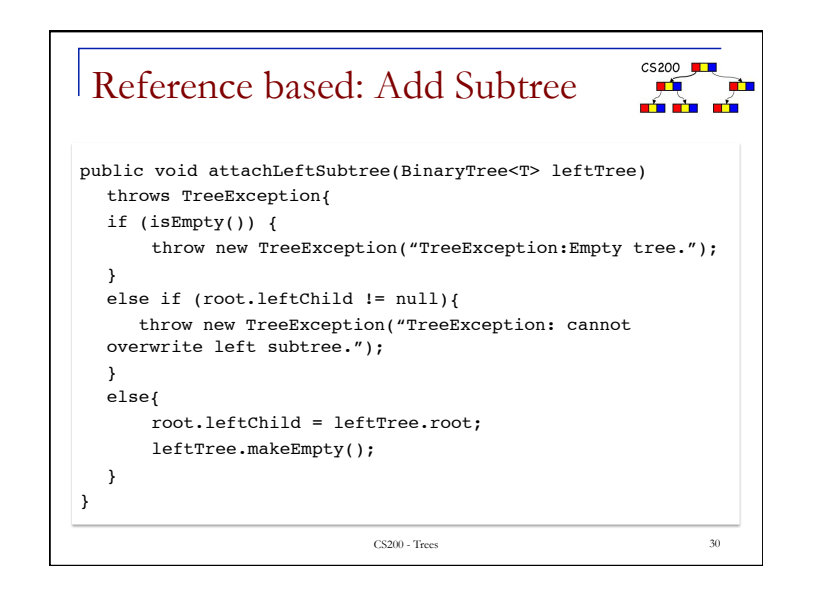

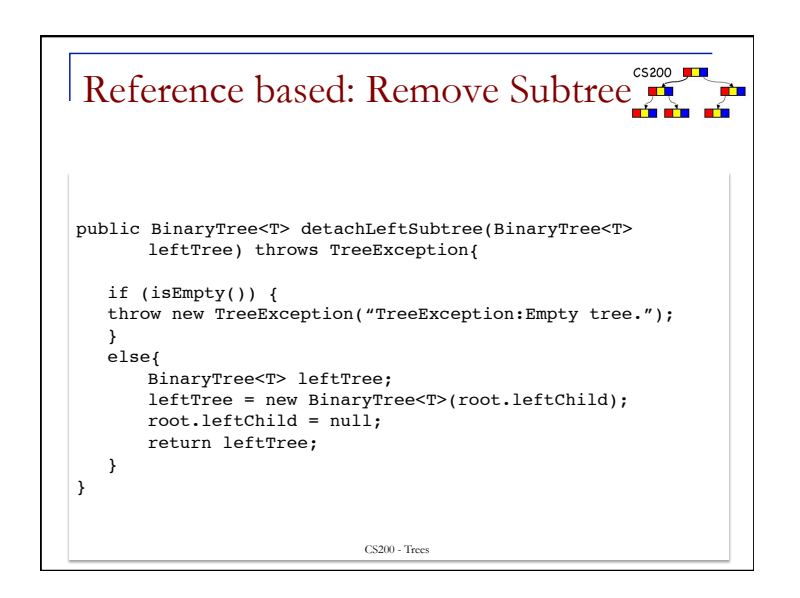

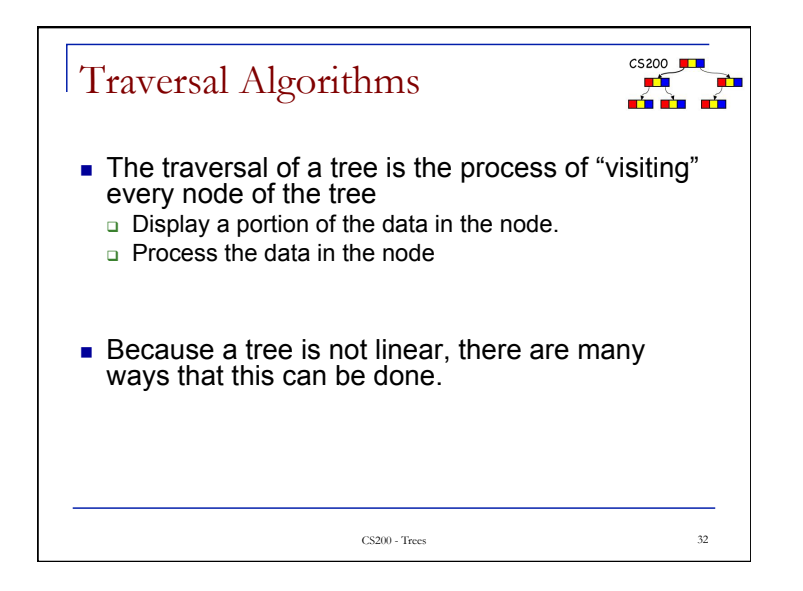

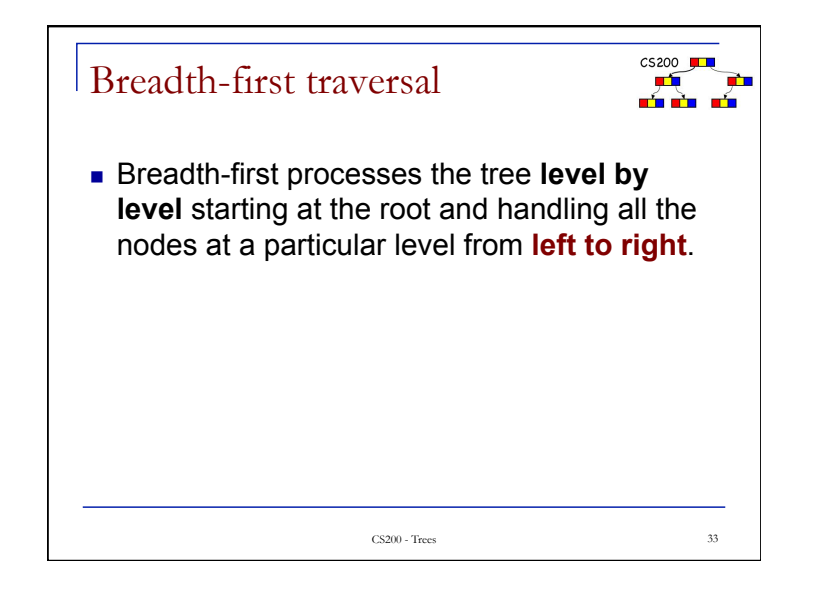

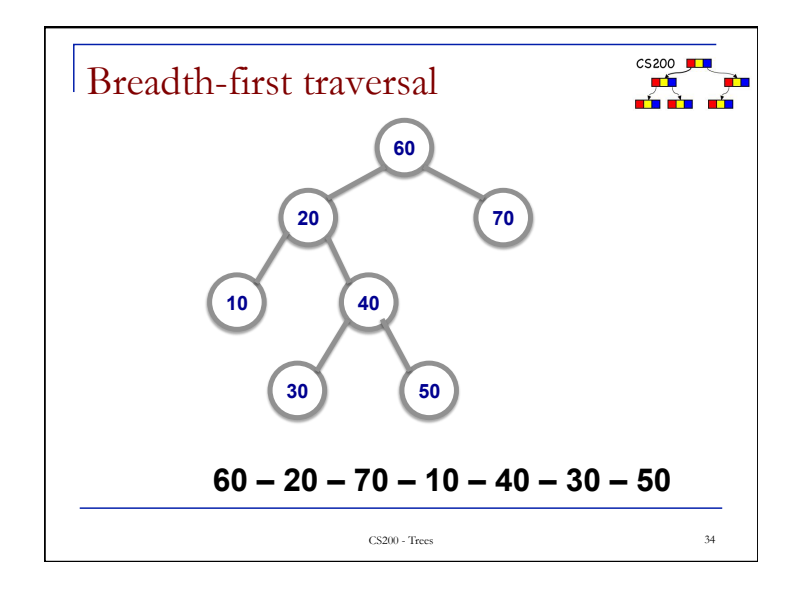

CS200 **■** 

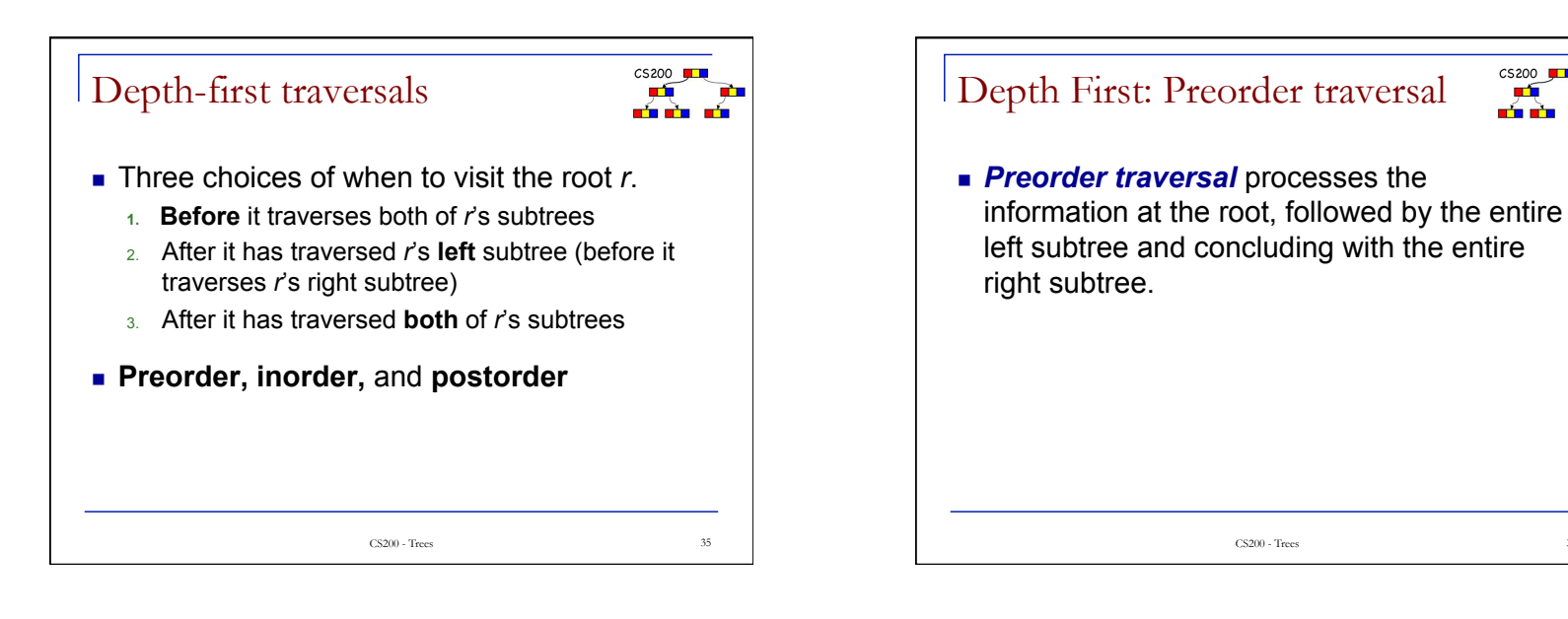

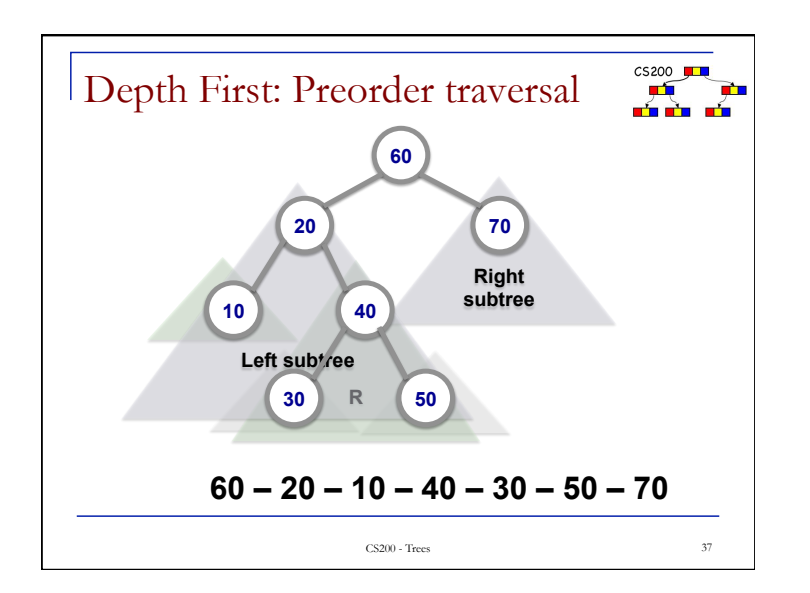

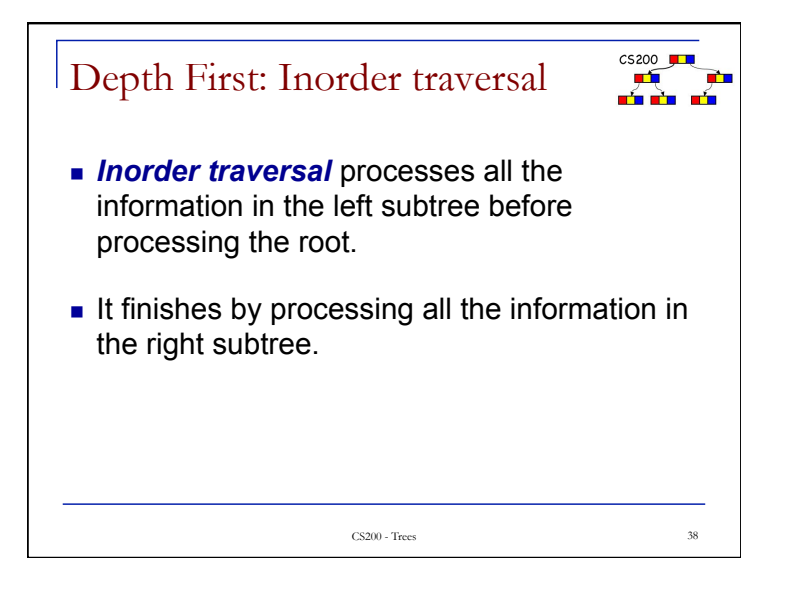

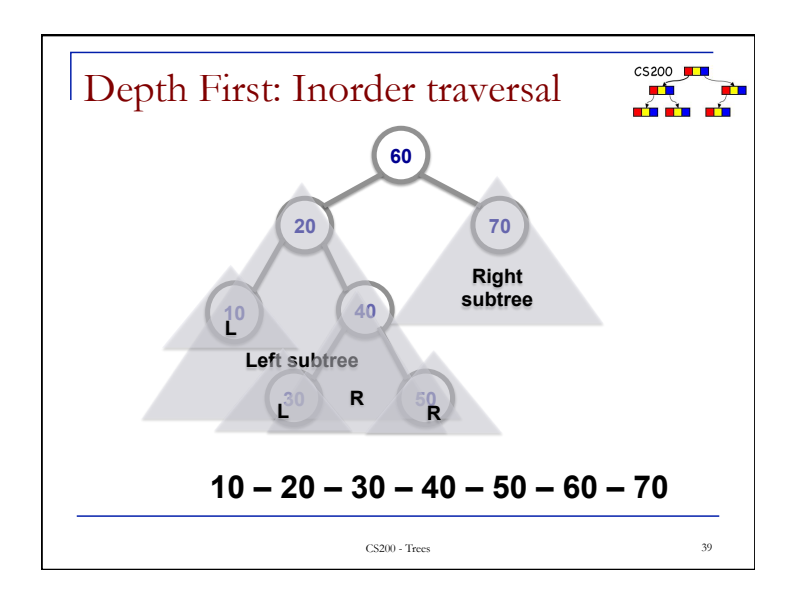

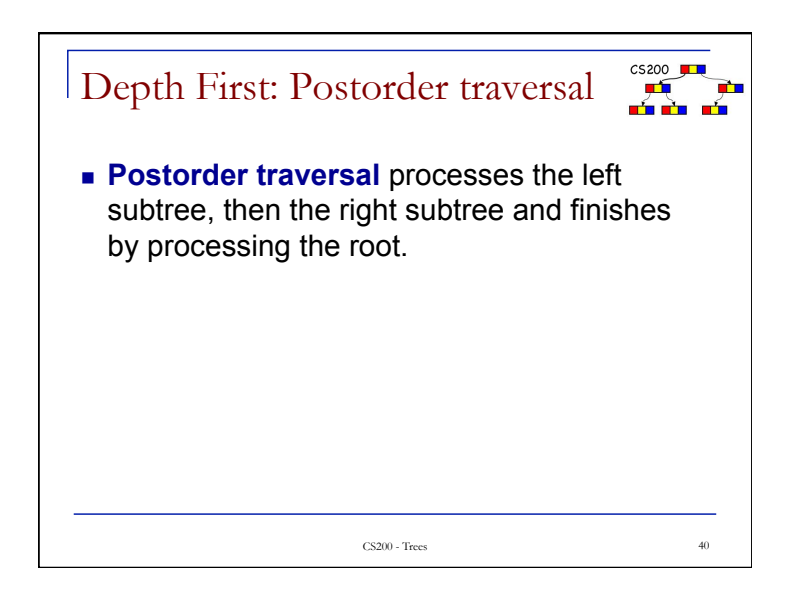

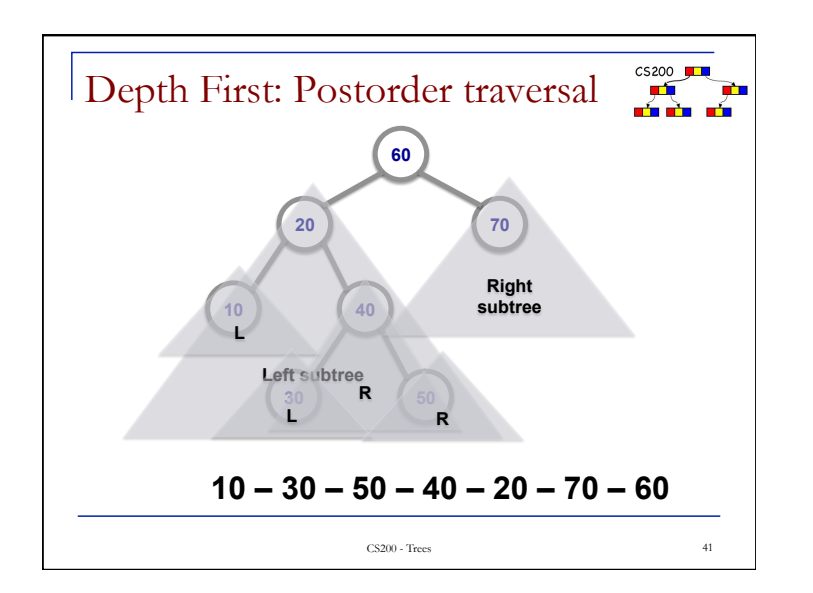

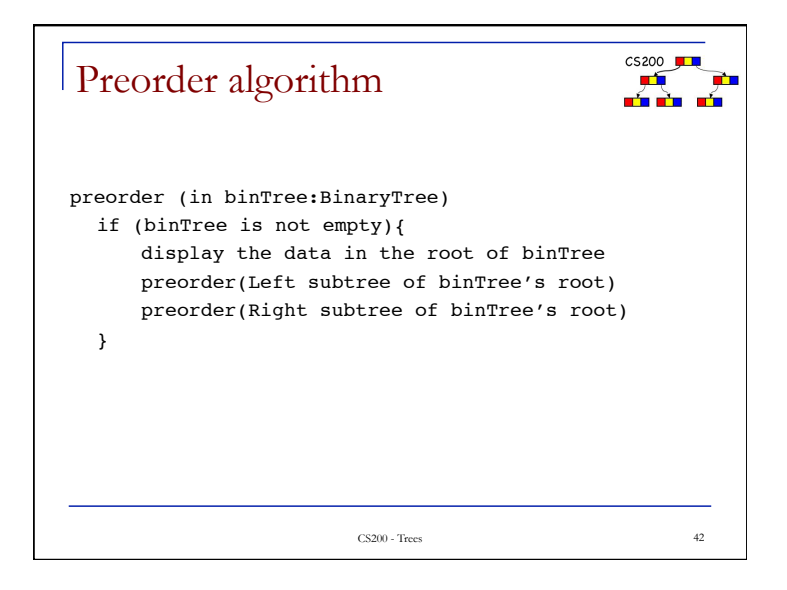

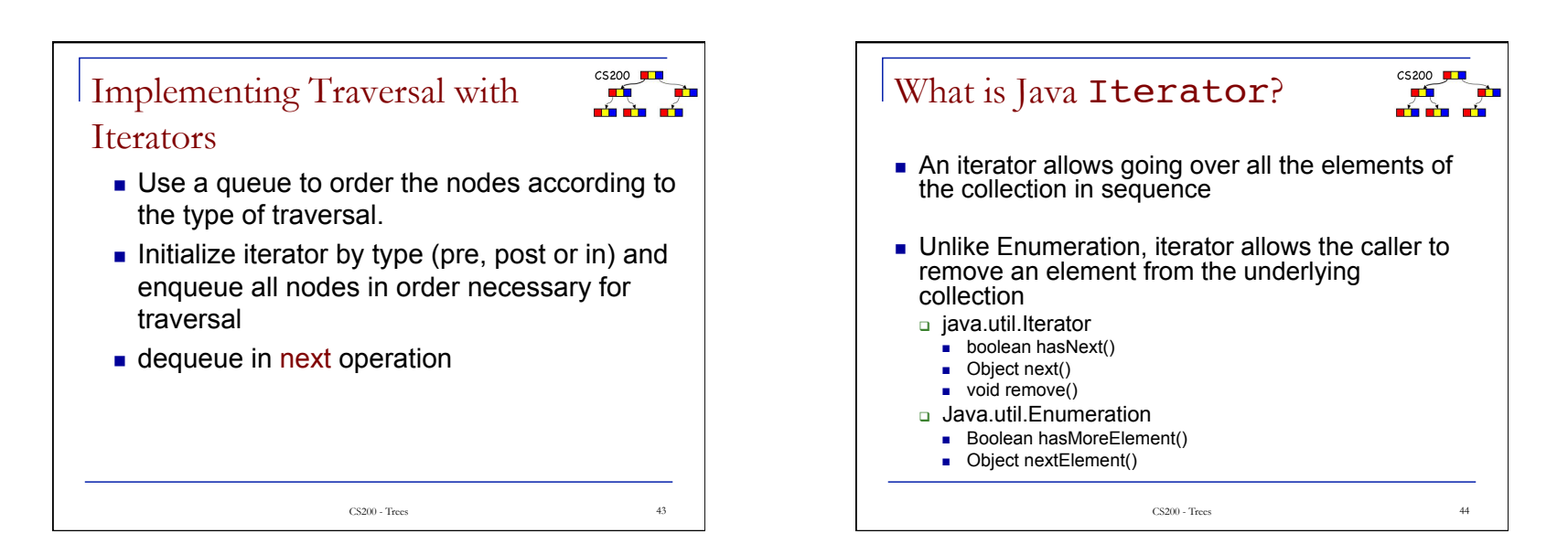

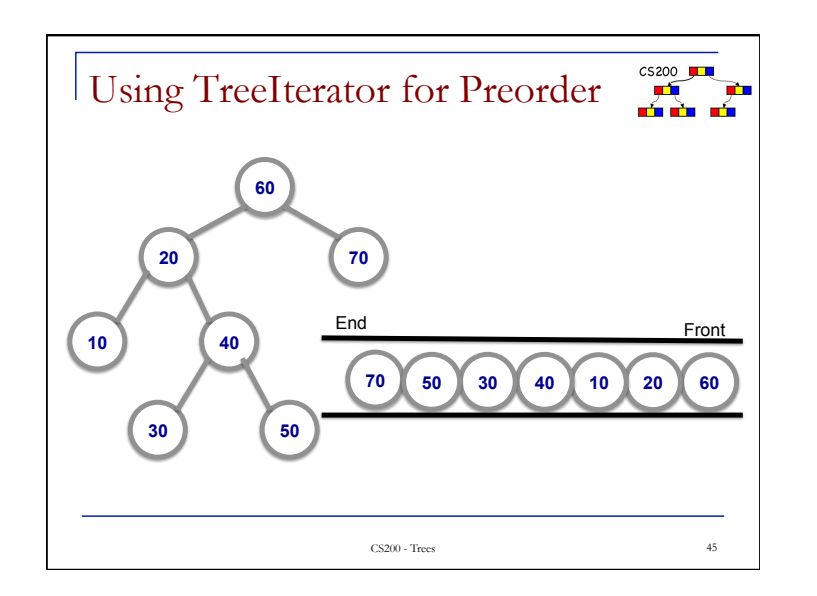

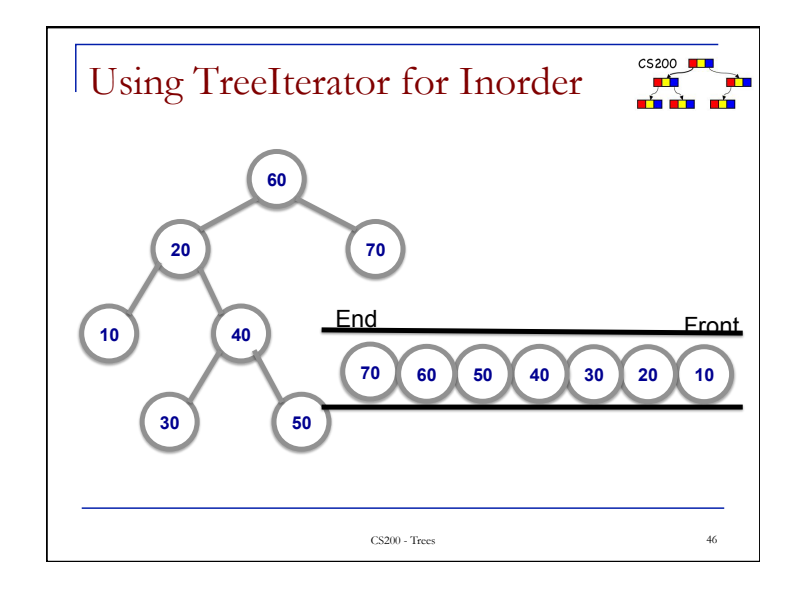

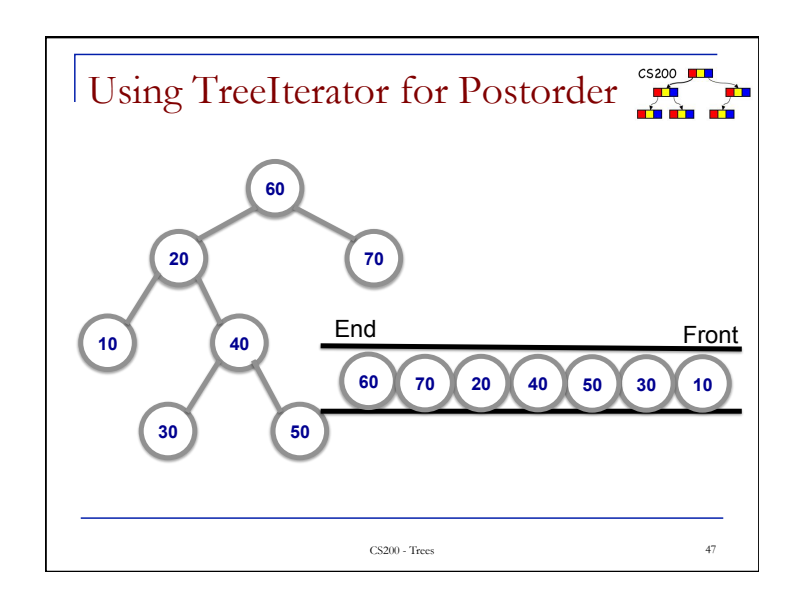

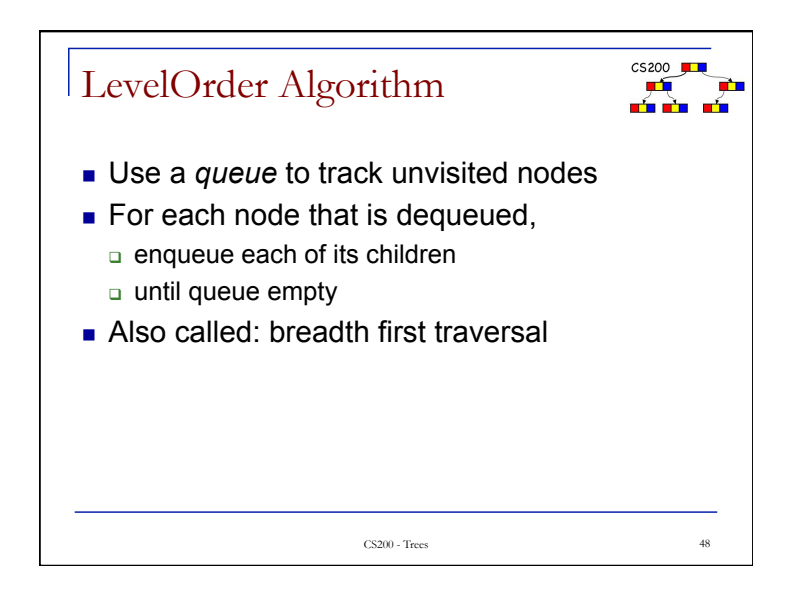

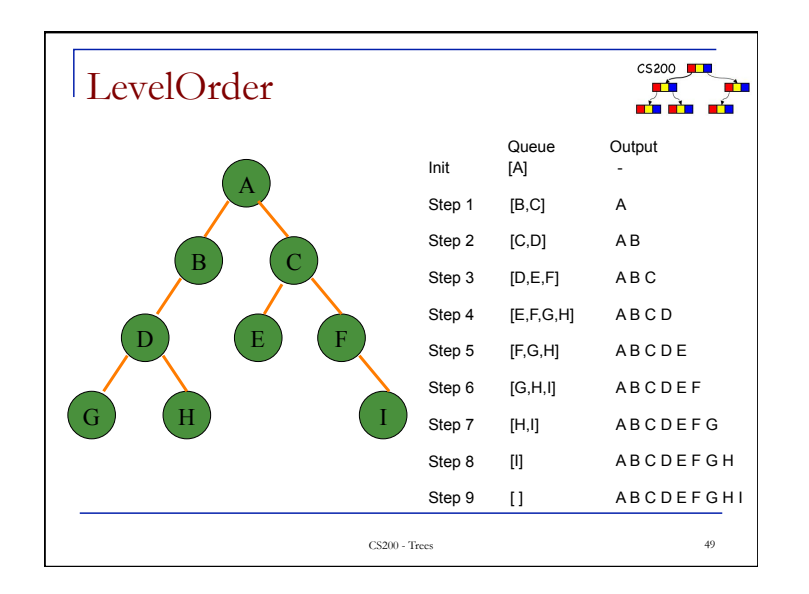

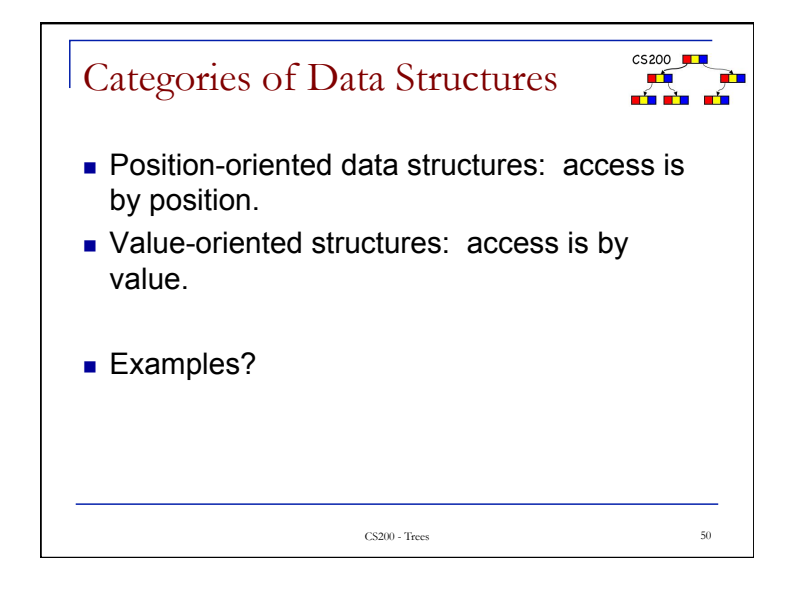

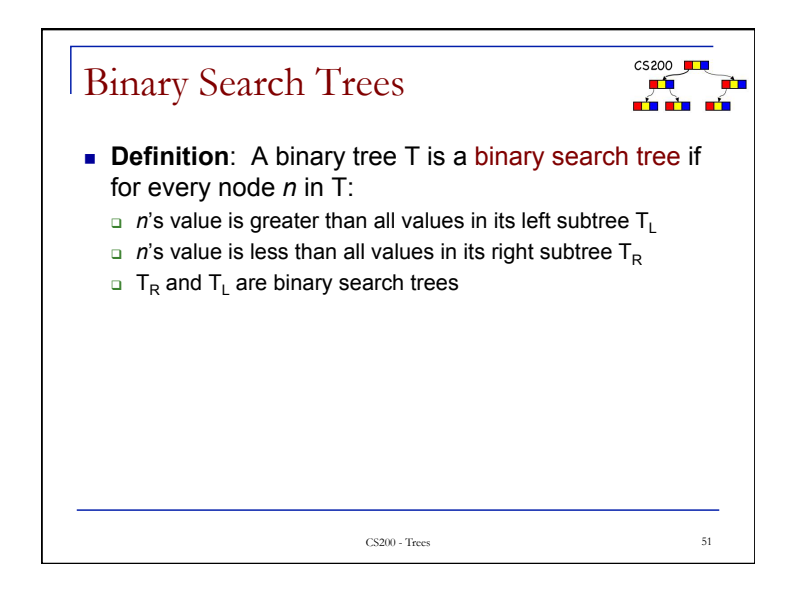

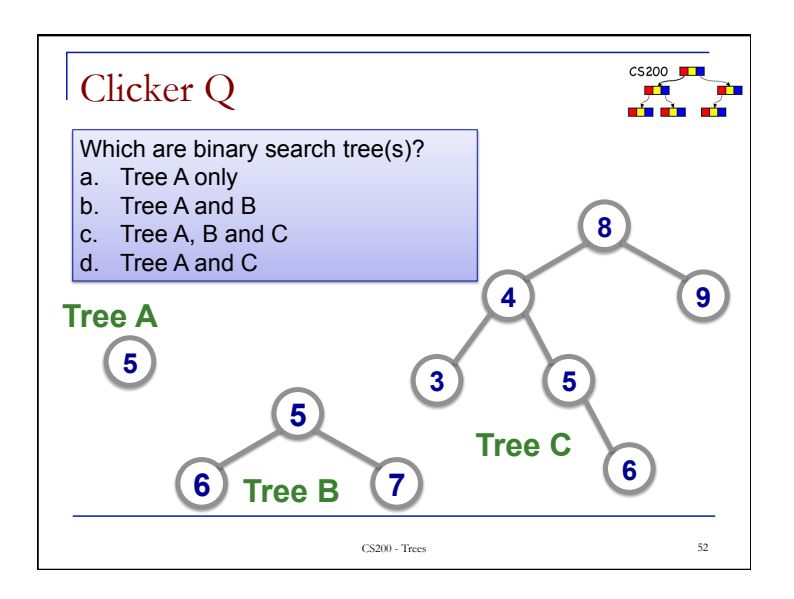

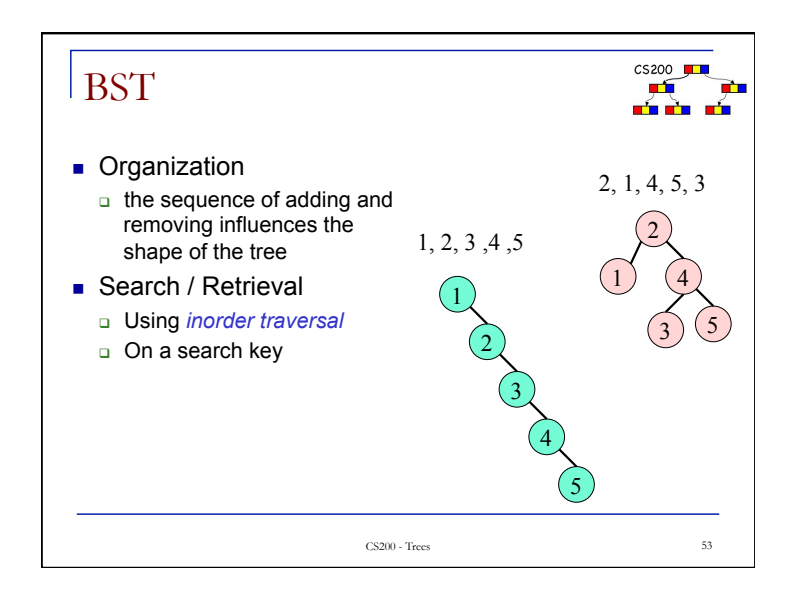

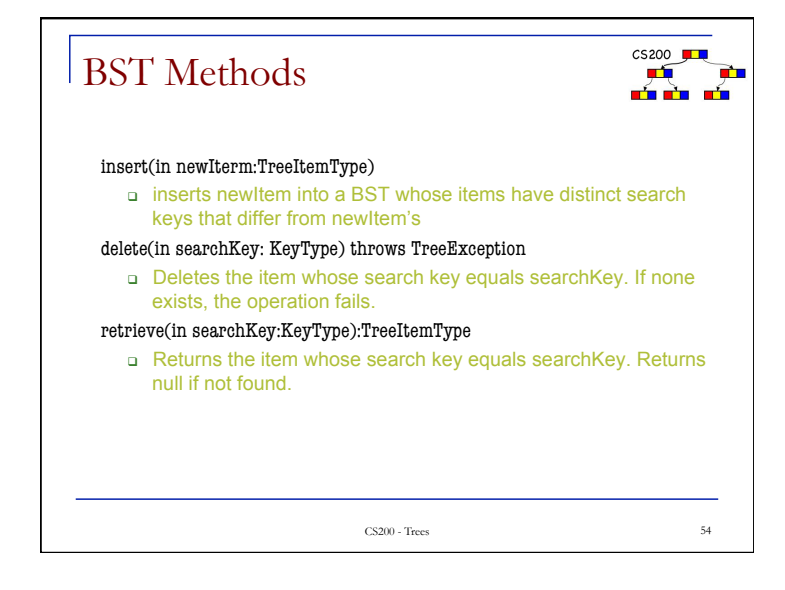

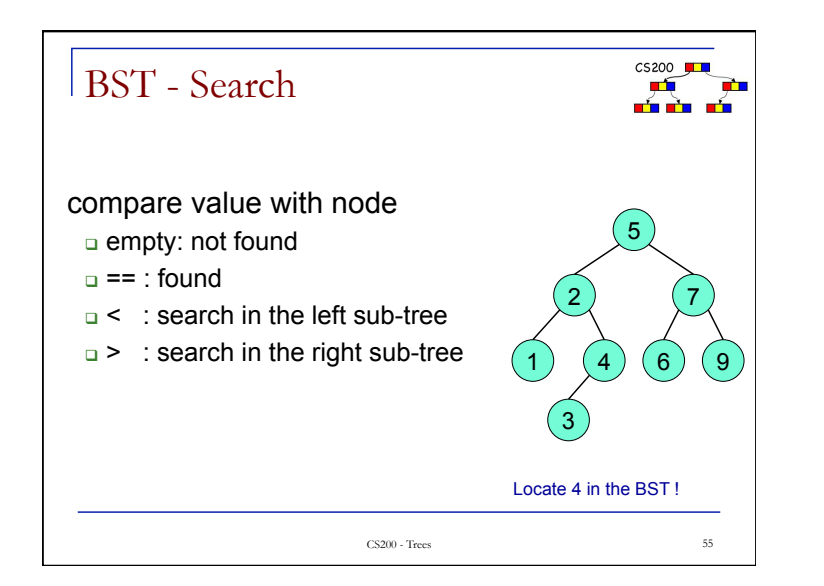

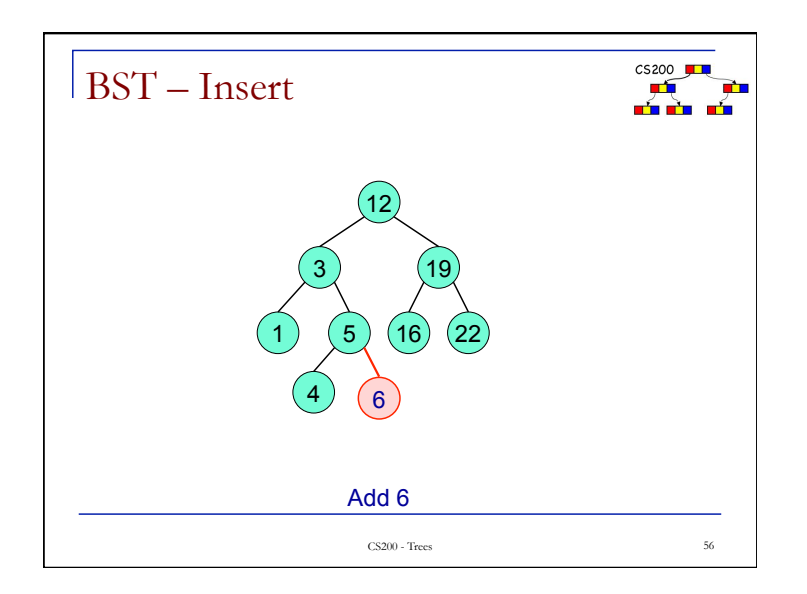

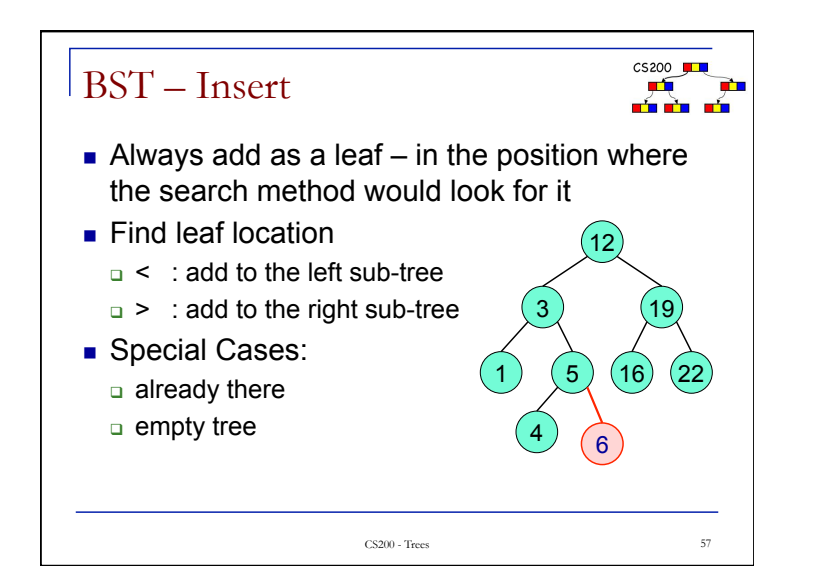

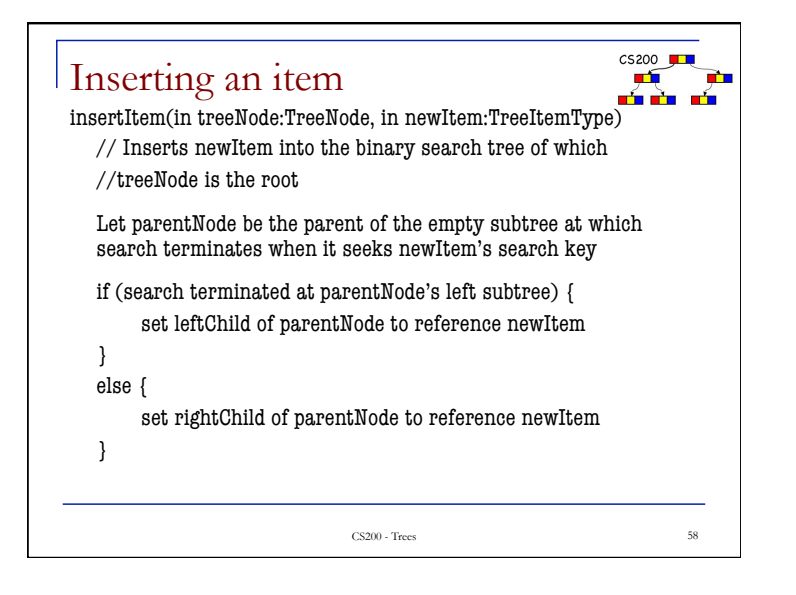

 $C5200$ 

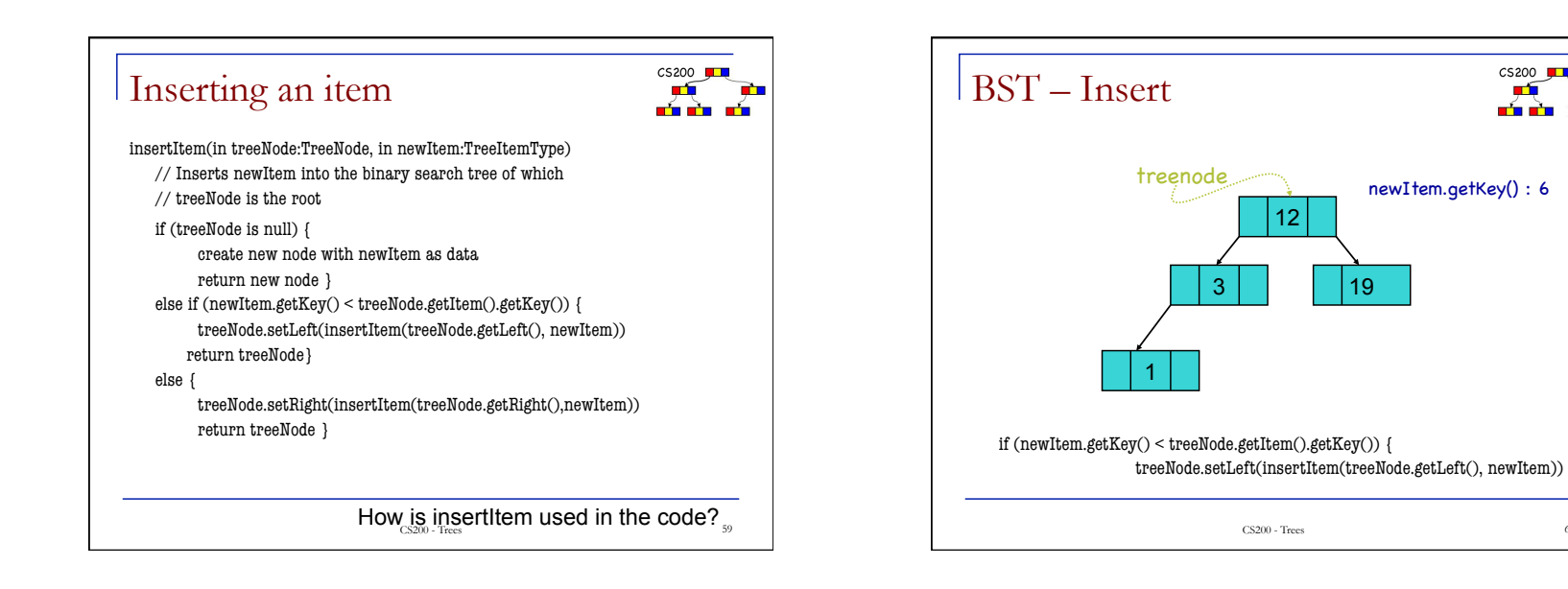

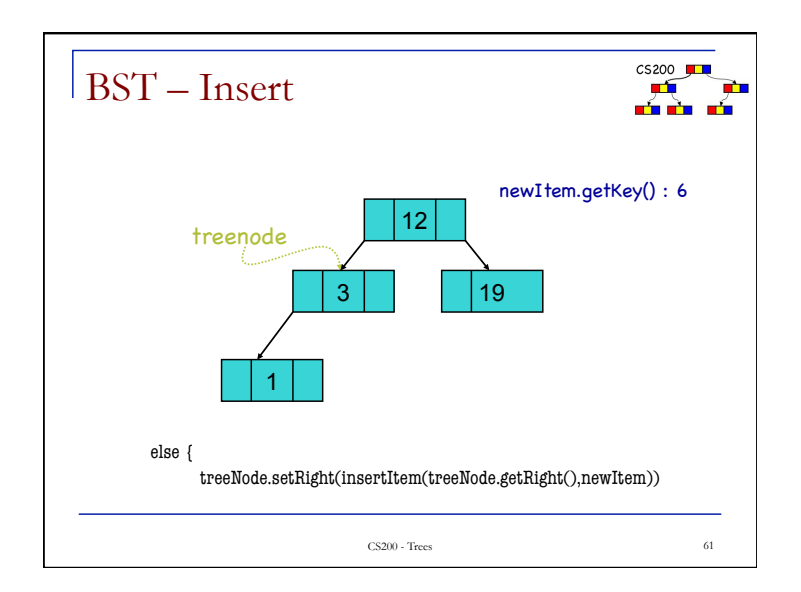

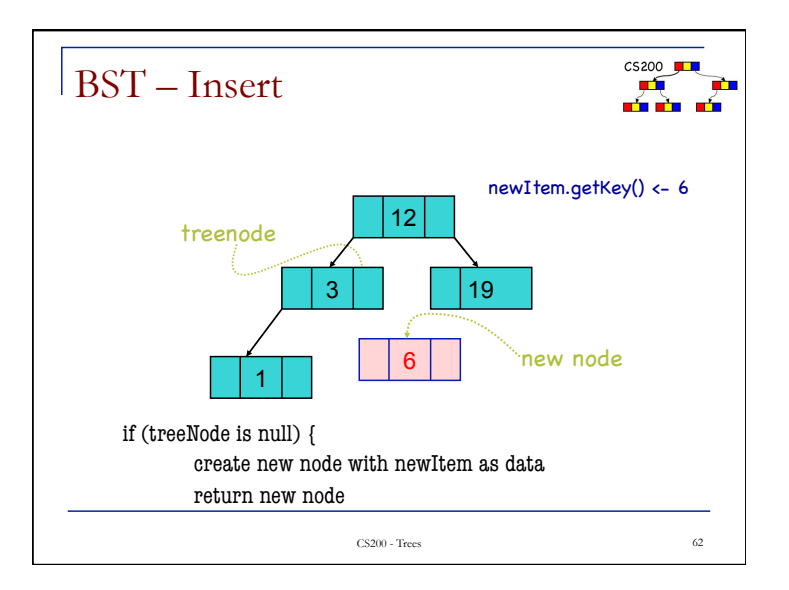

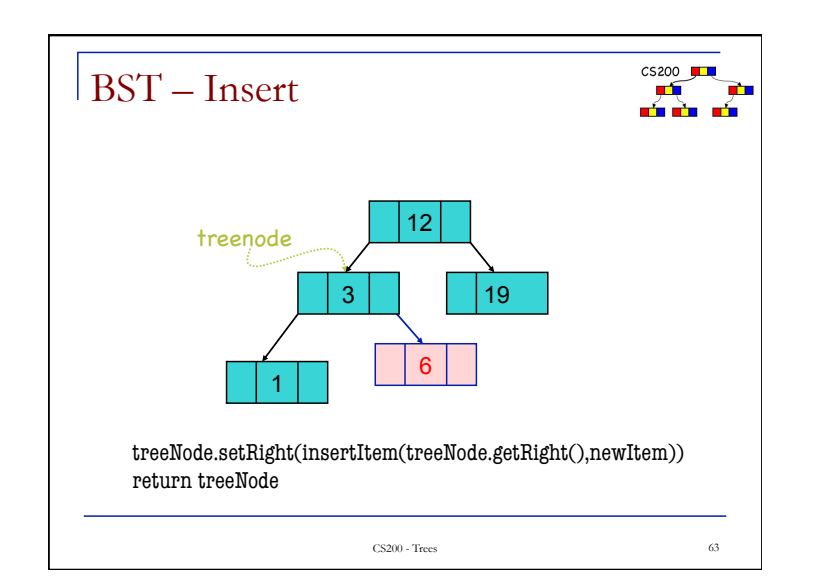

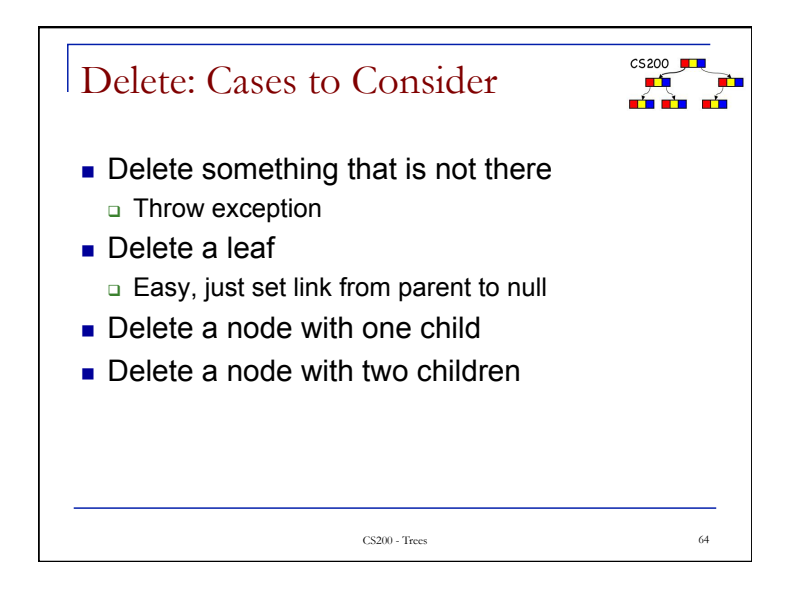

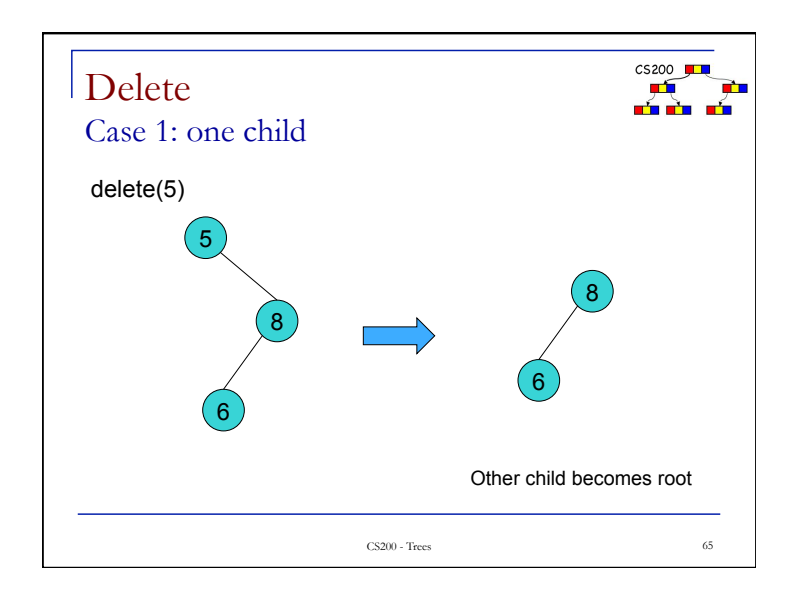

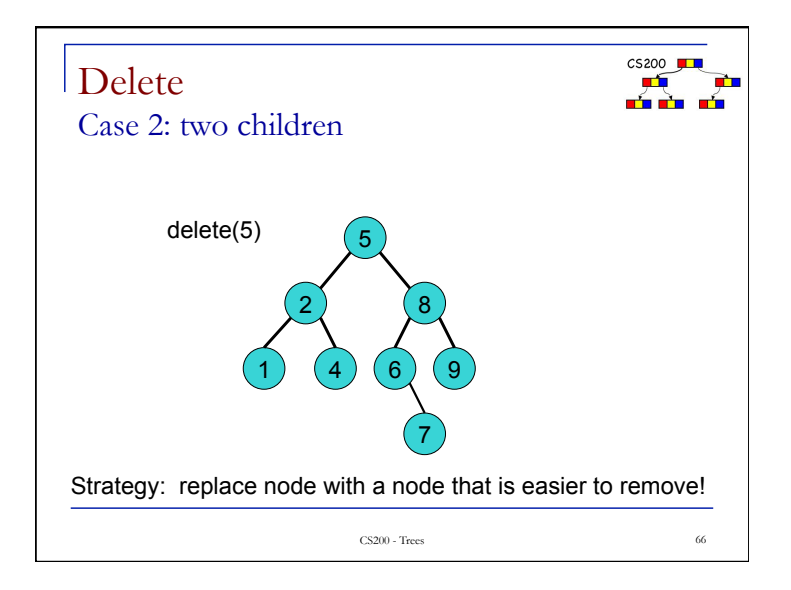

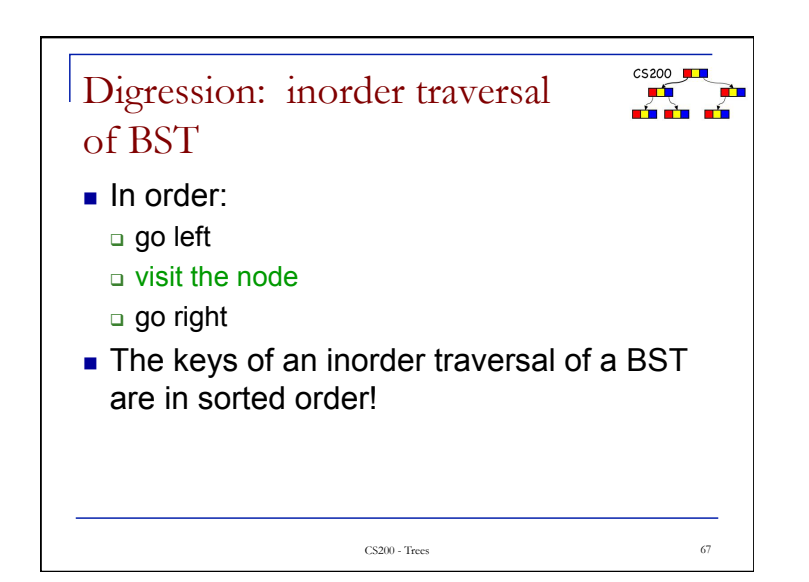

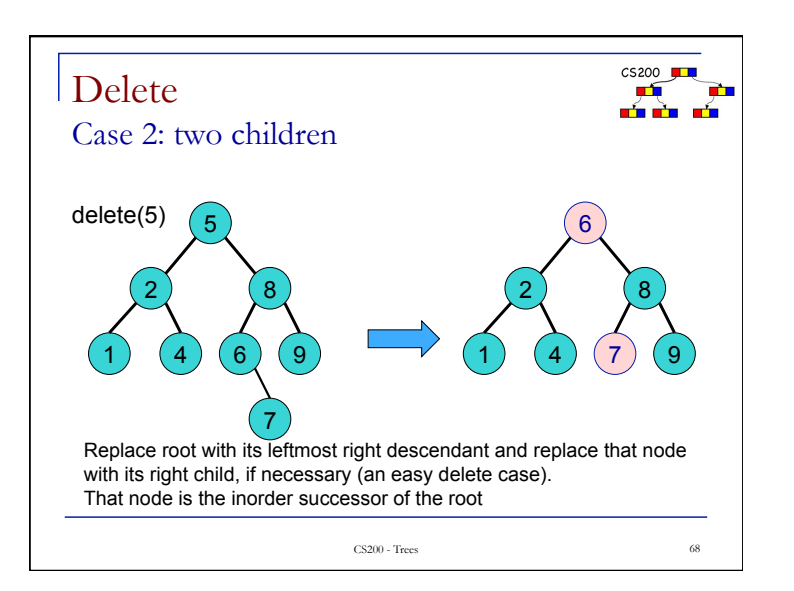

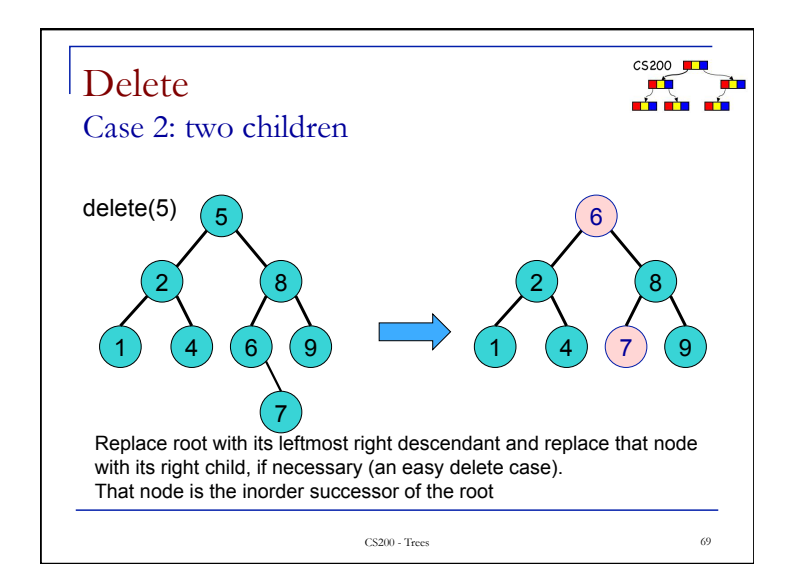

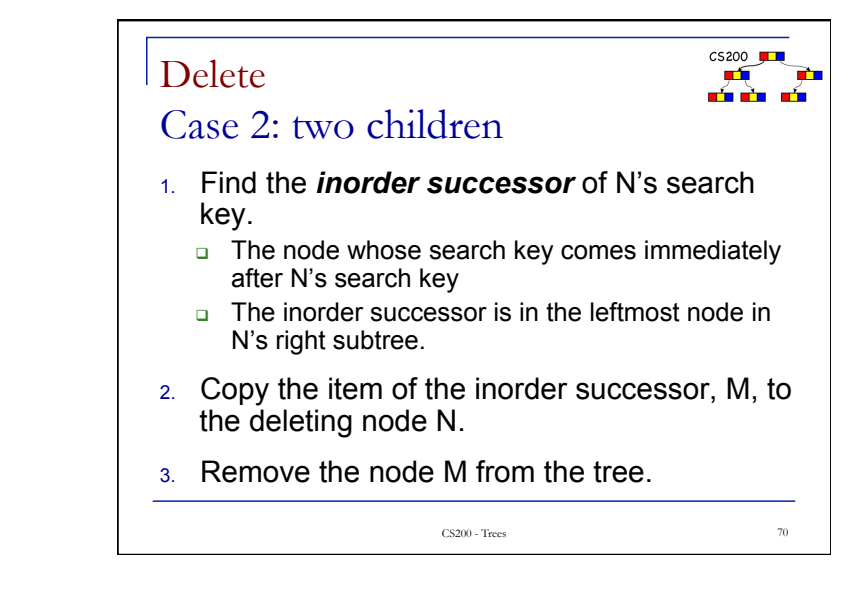

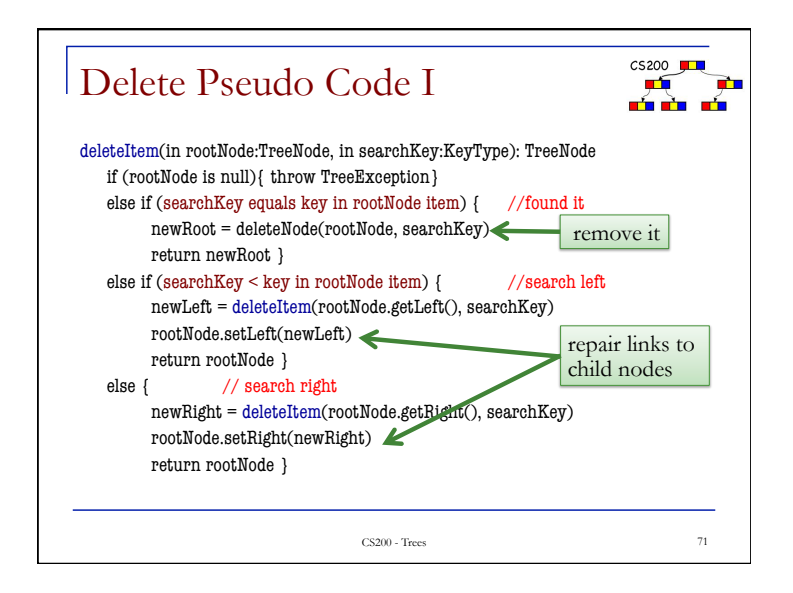

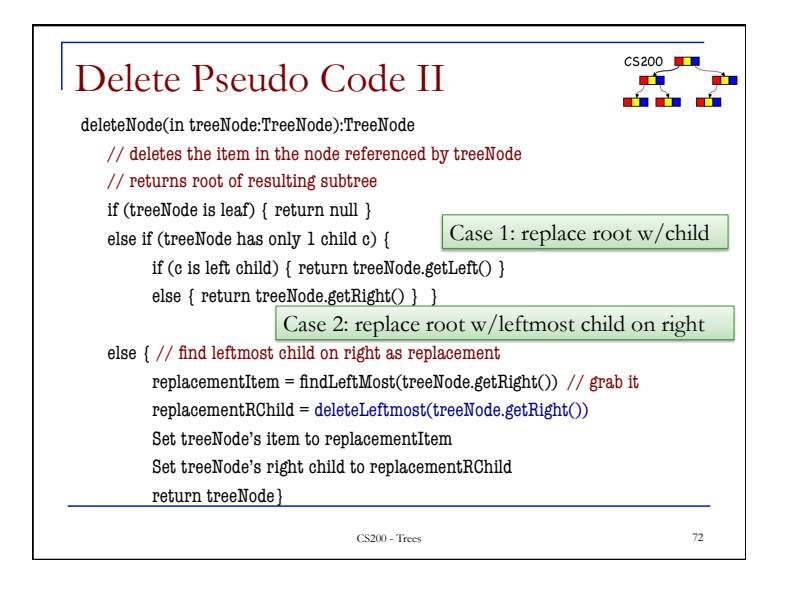

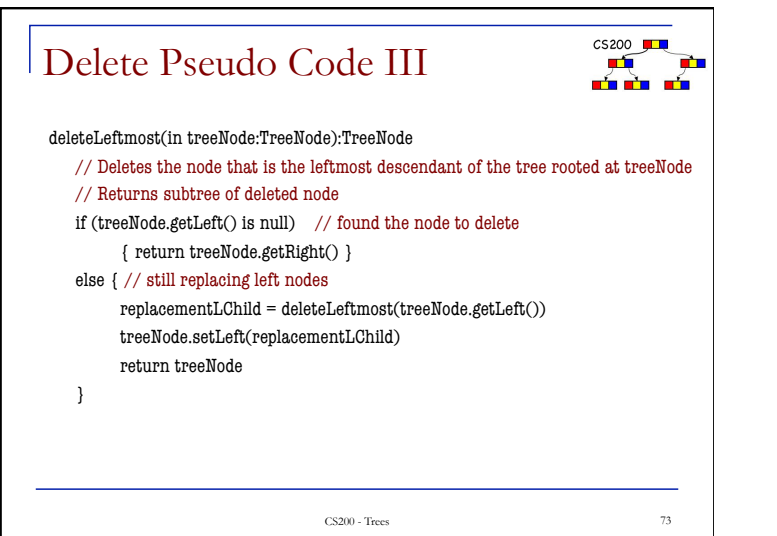

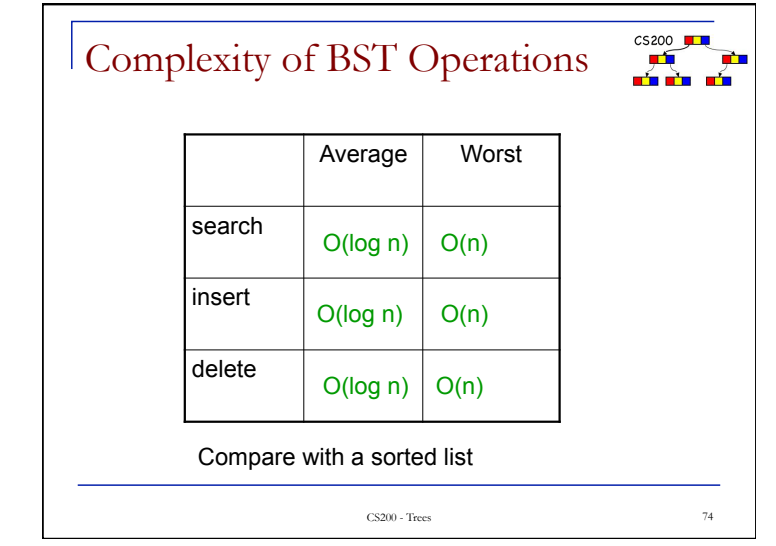

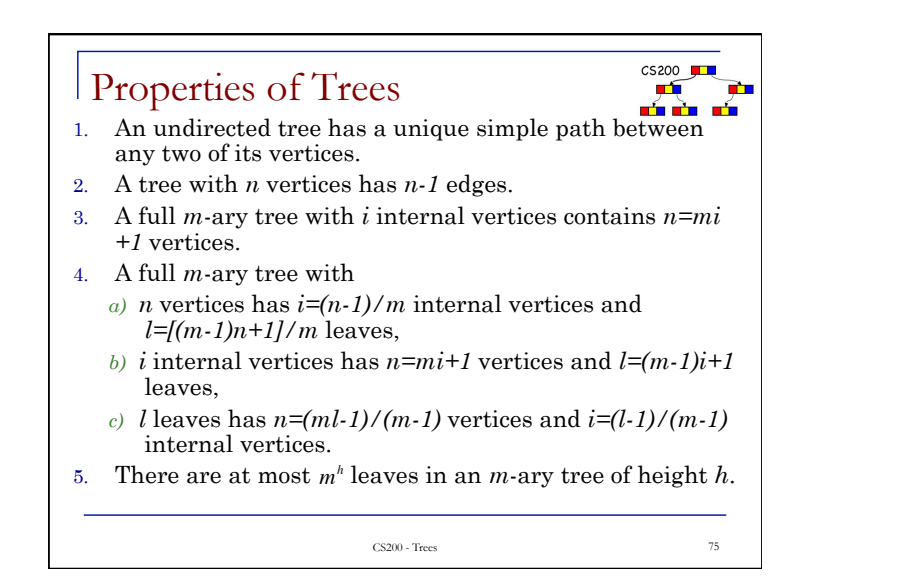

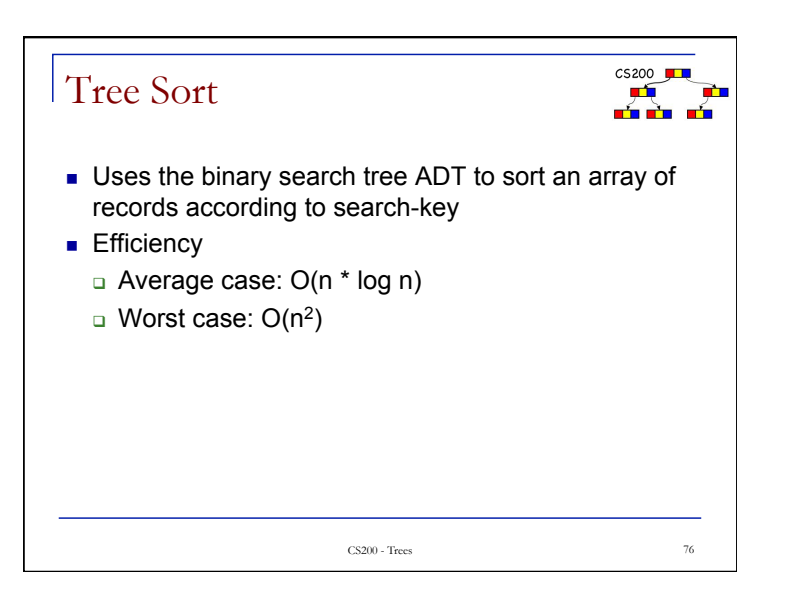

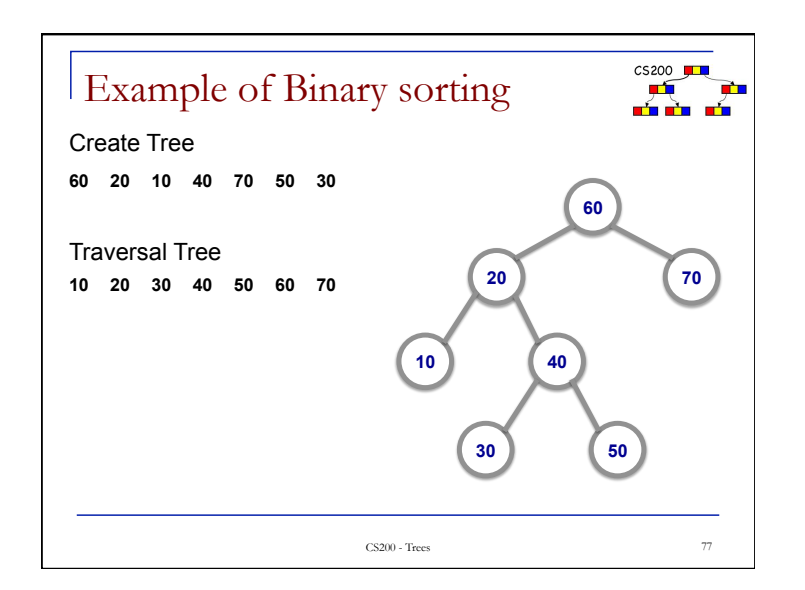

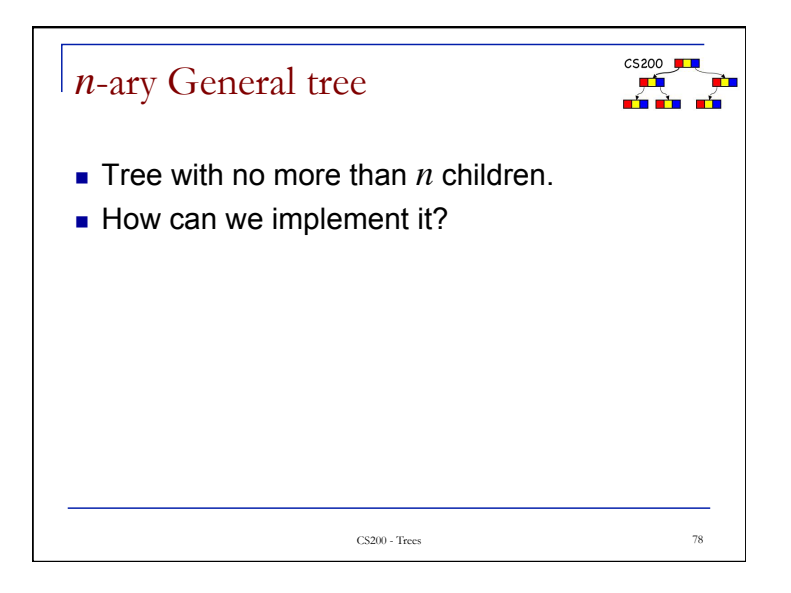

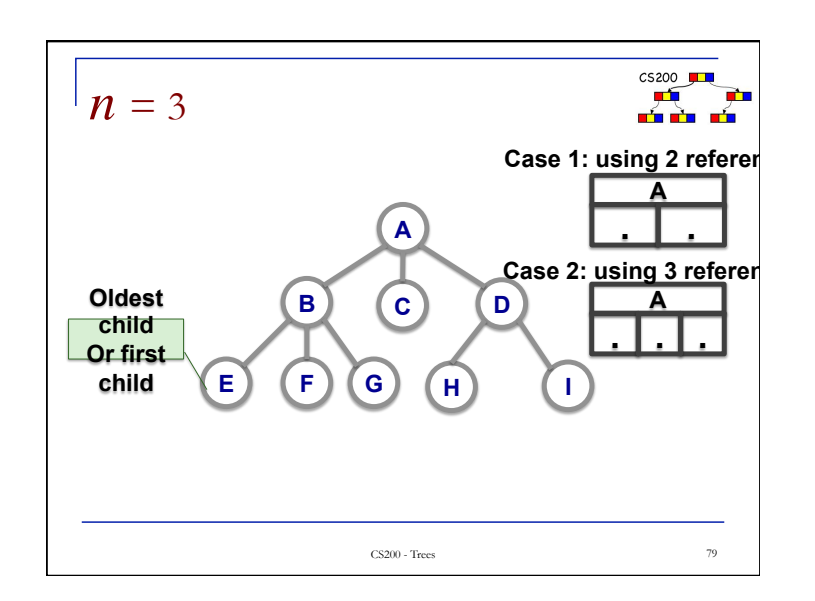

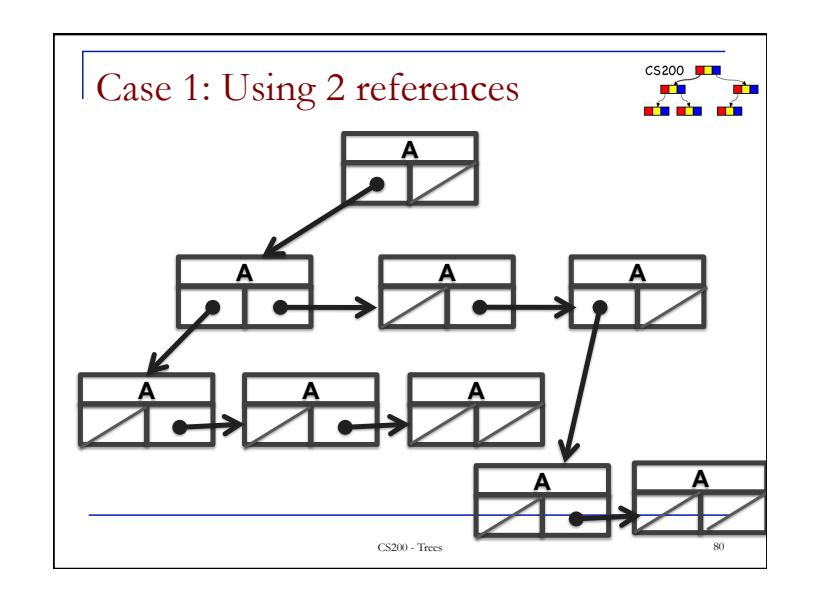

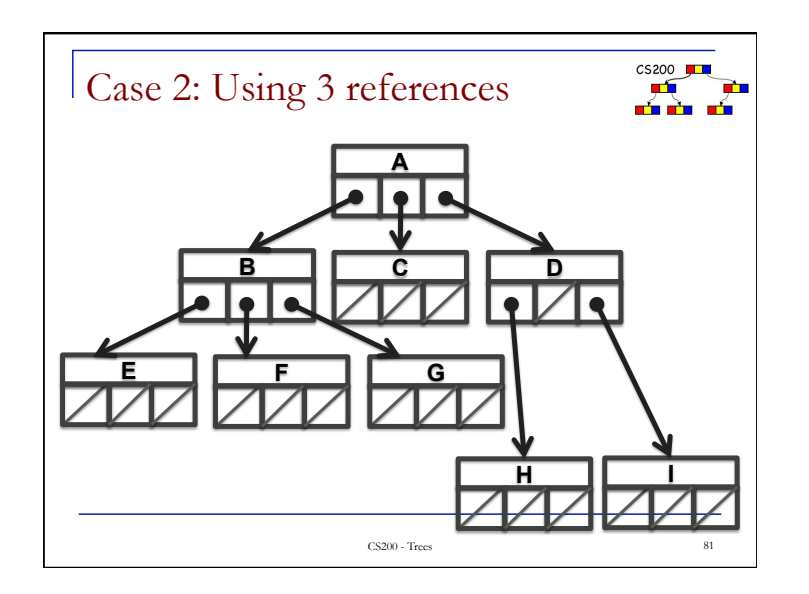